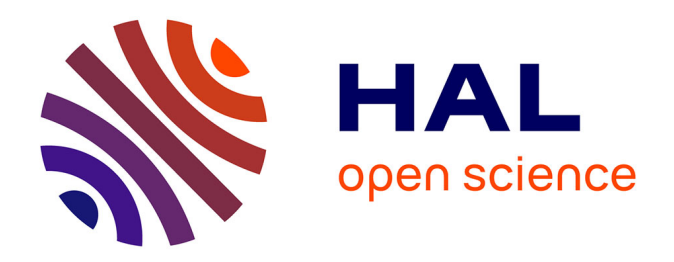

## **Couplage élasto-acoustique en domaine fréquentiel par des méthodes de type Galerkine Discontinues Hybride** Vinduja Vasanthan

## **To cite this version:**

Vinduja Vasanthan. Couplage élasto-acoustique en domaine fréquentiel par des méthodes de type Galerkine Discontinues Hybride. Mathématiques [math]. 2019. hal-02431330

## **HAL Id: hal-02431330 <https://inria.hal.science/hal-02431330>**

Submitted on 7 Jan 2020

**HAL** is a multi-disciplinary open access archive for the deposit and dissemination of scientific research documents, whether they are published or not. The documents may come from teaching and research institutions in France or abroad, or from public or private research centers.

L'archive ouverte pluridisciplinaire **HAL**, est destinée au dépôt et à la diffusion de documents scientifiques de niveau recherche, publiés ou non, émanant des établissements d'enseignement et de recherche français ou étrangers, des laboratoires publics ou privés.

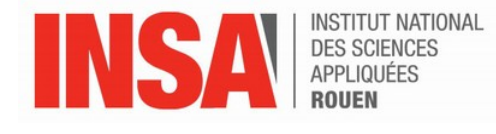

Ínría

Génie Mathématique Magique-3D

Rapport de Stage Ingénieur

# **Couplage élasto-acoustique en domaine fréquentiel par des méthodes de type Galerkine Discontinues Hybride**

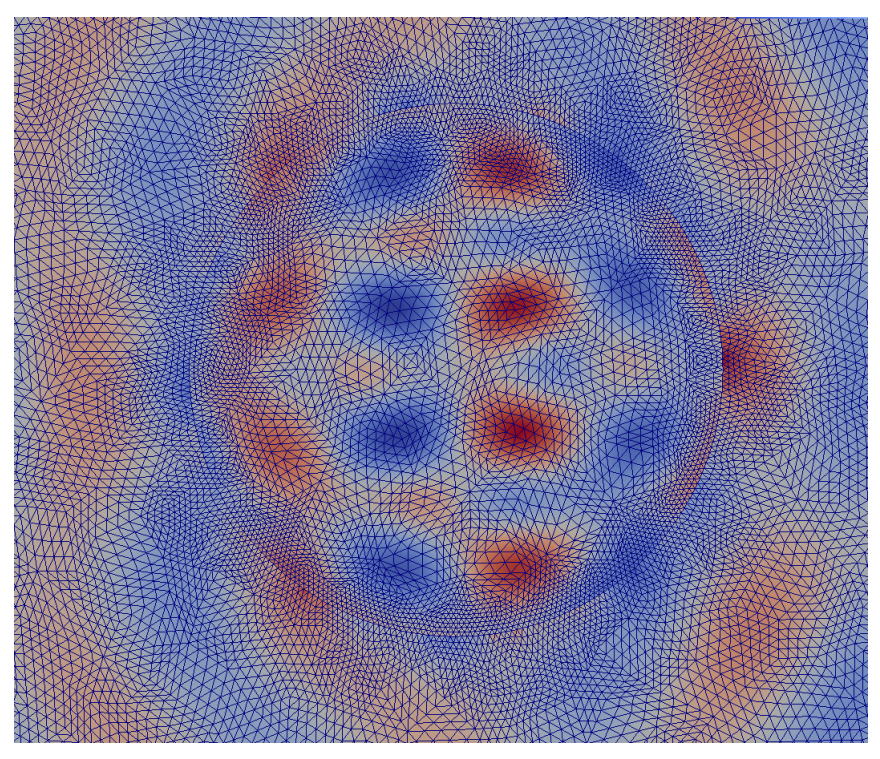

À l'attention de

A. Tonnoir C. GOUT H. Barucq J. Diaz

Vinduja VASANTHAN

# **Remerciements**

En premier lieu, je tiens à remercier H. Barucq et J. Diaz, mes tuteurs de stage, qui m'ont suivie et ont répondu à mes nombreuses questions tout au long de ce stage.

Je souhaite également remercier l'ensemble de l'équipe Magique-3D, qui m'a accueillie et qui a également été là lorsque j'avais des interrogations.

J'aimerais aussi remercier les professeurs du département Génie Mathématique de l'INSA de Rouen, et en particulier M. Tonnoir et M. Gout, qui ont été très impliqués dans mon stage.

# **Table des matières**

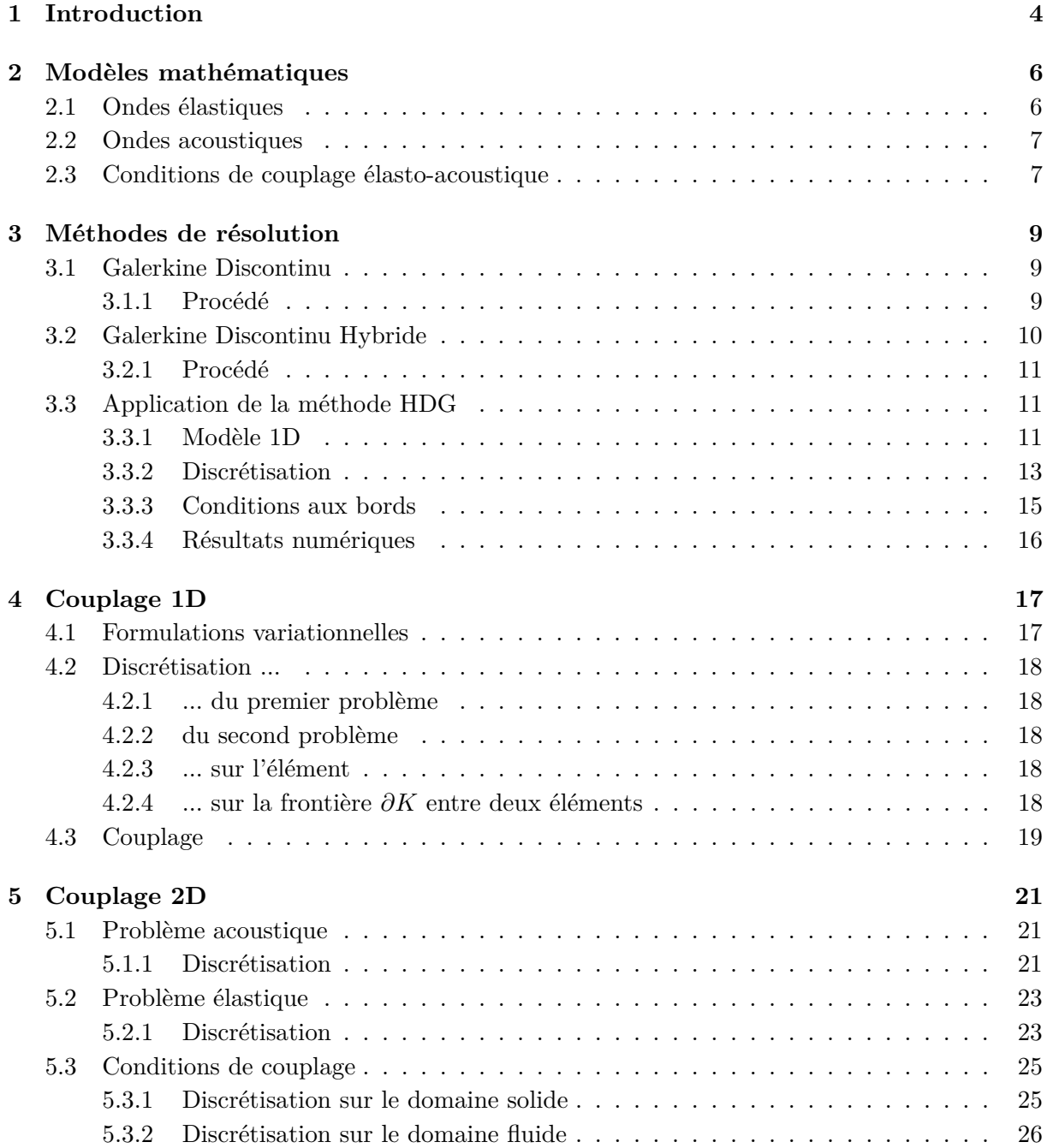

## TABLE DES MATIÈRES 3

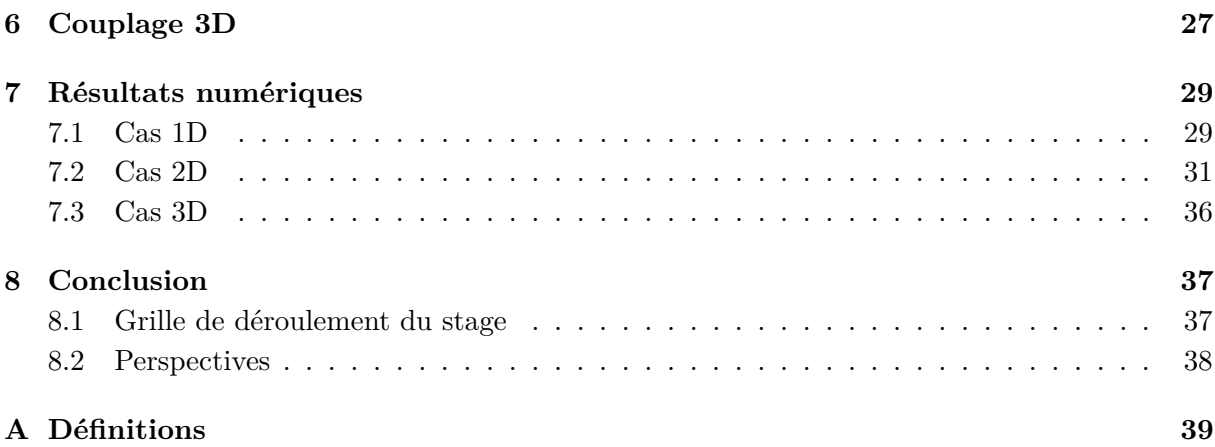

# **Chapitre 1**

# **Introduction**

Ce stage s'intitule "Couplage élasto-acoustique en domaine fréquentiel par des méthodes de type Galerkine Discontinues Hybrides" et il s'est déroulé au sein de l'équipe de recherche Magique-3D du centre Inria-Bordeaux implantée à Pau.

L'équipe Magique-3D est dirigée par la Directrice de Recherche Hélène BARUCQ et se spécialise dans les domaines de la géophysique et, en particulier, la propagation d'ondes. Les principaux axes de recherche sont la modélisation mathématique de la propagation des ondes et des phénomènes physiques sous-jacents, et la simulation numérique, le calcul parallèle, les grilles de calcul.

L'objectif de ce stage est la mise en oeuvre du couplage élasto-acoustique par des méthodes de type Galerkine Discontinues Hybrides (HDG), cela signifie que nous souhaitons étudier le comportement d'une onde dans un domaine couplé solide-fluide. Les ondes se propageant dans un domaine solide sont des ondes élastiques, et les ondes se propageant dans un domaine fluide sont des ondes acoustiques.

La mise en oeuvre de ce travail sera faite dans la bibliothèque de codes de simulation numérique, Hou10ni.

Dans le cadre de sa thèse, M. Bonnasse-Gahot a traité la "Simulation de la Propagation d'Ondes Élastiques en Domaine Fréquentiel par des Méthodes Galerkine Discontinues". Cela a donc conduit au développement de codes dans Hou10ni permettant la résolution de problèmes élastiques, notamment à l'aide de méthodes HDG. Souhaitant également traiter le couplage élasto-acoustique, des prémices de ce travail ont été mis en oeuvre dans Hou10ni. Ceux-ci comprennent des codes permettant la résolution de problèmes acoustiques par des méthodes HDG en 2D et 3D, un début de couplage et des structures élasto-acoustiques auxiliaires en 2D.

Mon travail vient ainsi se placer dans la suite de celui-ci.

La première partie du stage consiste en une bibliographie sur les méthodes HDG, qui a également conduit à une brève bibliographie sur les méthodes de type Galerkine Discontinue (DG), ainsi que sur les équations d'ondes de manière générale. Suite à cela, pour me familiariser avec les méthodes de type Galerkine Discontinue Hybride, j'ai décrit le modèle en une dimension et l'ai ensuite implémenté. Ces travaux sont décrits dans les chapitres 2 et 3.

#### CHAPITRE 1. INTRODUCTION 5

La troisième partie consiste en l'écriture d'un modèle de couplage en une dimension, suivie d'une implémentation. Cela est présenté dans le chapitre 4.

La partie suivante comporte l'écriture d'un modèle de couplage en deux dimensions, également suivie d'une implémentation. La cinquième partie est consacrée au modèle en trois dimensions, qui est analogue à celui en deux dimensions. Ces travaux sont établis dans les chapitres 5 et 6.

Enfin, le chapitre 7 nous présente les résultats numériques.

# **Chapitre 2**

# **Modèles mathématiques**

Nous commençons par décrire les équations des ondes élastiques et acoustiques dans le domaine fréquentiel.

## **2.1 Ondes élastiques**

Voici l'équation des ondes élastiques, dans le domaine fréquentiel :

$$
\text{Pour } \mathbf{x} = (x, y, z)^T \in \Omega \subset \mathbb{R}^3, \text{ on a : } \begin{cases} i\omega \rho(\mathbf{x})\mathbf{v}(\mathbf{x}) = \nabla \cdot \underline{\underline{\sigma}}(\mathbf{x}) + F_{\mathbf{v}}(\mathbf{x}) \text{ dans } \Omega \\ i\omega \underline{\underline{\sigma}}(\mathbf{x}) = \underline{\underline{C}}(\mathbf{x}) : \underline{\underline{\epsilon}}(\mathbf{v}(\mathbf{x})) \text{ dans } \Omega \end{cases} \tag{2.1}
$$

où

 $\mathbf{v}(\mathbf{x}) = (v_x(\mathbf{x}), v_y(\mathbf{x}), v_z(\mathbf{x}))^T$  vecteur vitesse en  $m/s$ ; *σ* tenseur des contraintes ;  $\rho(\mathbf{x})$  densité en  $kg/m^3$ ; *ω* pulsation en *rad/s* ;  $\underline{\epsilon}$  tenseur des déformations ;  $\underline{C}$  tenseur symétrique d'ordre 4 des coefficients élastiques.

À l'interface entre deux éléments solides, on impose la continuité de la vitesse et du tenseur des contraintes :

$$
\llbracket v \rrbracket = 0
$$

$$
\llbracket \sigma \rrbracket = 0
$$

où les sauts sont définis par

$$
[\![v]\!] = v^+ \otimes n^+ + v^- \otimes n^-
$$

$$
[\![\sigma]\!] = \sigma^+ n^+ + \sigma^- n^-
$$

## **2.2 Ondes acoustiques**

Voici l'équation des ondes acoustiques, dans le domaine fréquentiel :

$$
\text{Pour } \mathbf{x} = (x, y, z)^T \in \Omega \subset \mathbb{R}^3, \text{ on a : } \begin{cases} \frac{1}{c^2} i\omega P(\mathbf{x}) + \rho(\mathbf{x}) \nabla \cdot \mathbf{v}(\mathbf{x}) = 0 \text{ dans } \Omega \\ i\omega \rho(\mathbf{x}) \mathbf{v}(\mathbf{x}) + \nabla P(\mathbf{x}) = 0 \text{ dans } \Omega \end{cases} \tag{2.2}
$$

où

 $\mathbf{v}(\mathbf{x}) = (v_x(\mathbf{x}), v_y(\mathbf{x}), v_z(\mathbf{x}))^T$  vecteur vitesse en  $m/s$ ;  $P(\mathbf{x})$  pression en  $Pa$ ;  $\rho(\mathbf{x})$  densité en  $kg/m^3$ ; *ω* pulsation en *rad/s* ; *c* célérité du son en *m/s*.

À l'interface entre deux éléments fluides, on impose la continuité de la pression et de la vitesse :

$$
\llbracket p \rrbracket = 0
$$

$$
\llbracket v \rrbracket = 0
$$

où les sauts sont définis par

$$
\llbracket p \rrbracket = p^+ n^+ + p^- n^-
$$

$$
\llbracket v \rrbracket = v^+ \cdot n^+ + v^- \cdot n^-
$$

### **2.3 Conditions de couplage élasto-acoustique**

Nous sommes entourés par de nombreux exemples d'interaction fluide-solide, tels que le fond marin, ou encore les globules rouges.

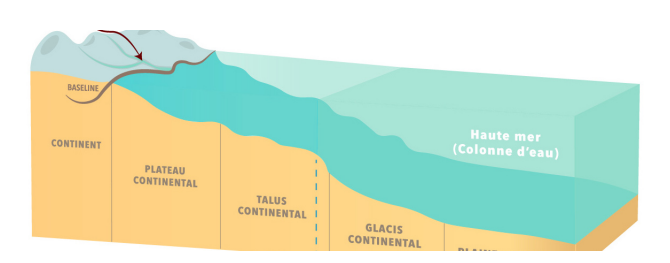

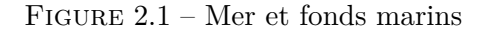

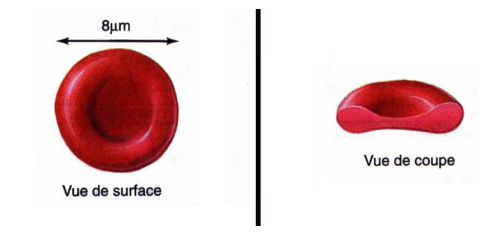

Figure 2.2 – Vue de surface et coupe d'un globule rouge

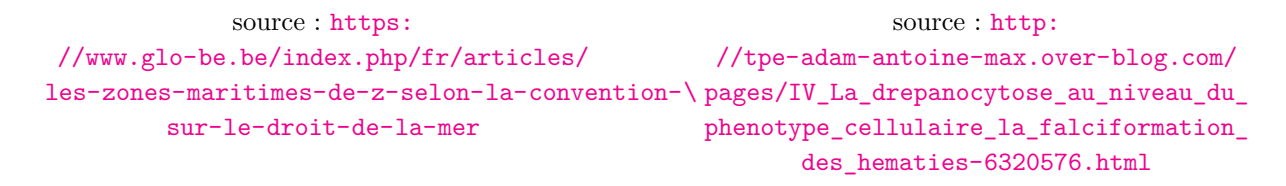

### CHAPITRE 2. MODÈLES MATHÉMATIQUES 8

En effet, le fond marin désigne tous les fonds immergés des mers et les globules rouges sont des cellules dépourvues de noyaux et remplies d'hémoglobine, comme nous pouvons le voir sur les figures 2.2 et 2.1.

Lorsque les ondes se propagent dans des domaines couplant fluide et solide, elles doivent vérifier deux conditions de transmission à l'interface des deux milieux :

— continuité des contraintes normales

$$
Pn=\sigma n
$$

— continuité des vitesses normales

 $v_f \cdot n = v_s \cdot n$ 

## **Chapitre 3**

# **Méthodes de résolution**

### **3.1 Galerkine Discontinu**

La méthode DG se présente comme une combinaison entre une méthode d'Élements Finis ; cas où la solution est approchée par des polynômes, et une méthode de Volumes Finis ; cas où les interactions aux interfaces sont calculées à partir de flux numériques.

Les fonctions de base utilisées sont continues sur les éléments mais discontinues aux interfaces entre ces éléments, d'où le nom de la méthode. En 2D, elles sont donc continues sur les arêtes mais discontinues sur les sommets. Cela a donc pour conséquence de devoir dupliquer les degrés de libertés aux interfaces.

Cette méthode a l'avantage de produire une matrice de masse diagonale par blocs, ainsi plus simple à inverser et elle est également appréciée pour son hp-adaptivité.

#### **3.1.1 Procédé**

Le domaine est partitionné en éléments qui forment le maillage. La solution numérique est approchée par une combinaison linéaire de fonctions de base en les noeuds du maillage. Ces fonctions sont, en général, des polynômes par morceaux (en volumes finis, ce sont des fonctions constantes).

Les inconnues du système, aussi appelées degrés de liberté, sont alors :

- soit les composantes de la solution numérique dans la base des polynômes et dans chaque élément, dans quel cas la représentation est "modale",
- soit les valeurs de la solution en des points d'interpolation, dans quel cas la représentation est "nodale".

Après avoir maillé le domaine, on écrit la formulation variationnelle du problème fort de départ. Il s'agit d'effectuer des multiplications par des fonctions tests, celles-ci correspondant à la base de l'espace d'approximation dans lequel la solution est recherchée. Ensuite, on utilise les formules de Green, sans oublier les conditions aux bords, pour obtenir l'expression finale de notre formulation variationnelle. Aucune continuité n'est imposée aux interfaces.

Les noeuds sont dédoublés et les hypothèses de régularité ne concernent que l'intérieur des éléments, par conséquent, la solution n'est pas définie de manière unique aux interfaces. C'est pour cette raison que les interactions aux interfaces sont calculées avec des flux numériques, faisant intervenir les valeurs moyennes et les sauts de la solution au niveau de l'interface. Cela permet d'imposer faiblement les conditions de continuité de la solution discrète. Il faut choisir ces flux numériques, et ce choix influe sur la stabilité, consistance, conservativité, précision du schéma global, participant ainsi à sa convergence.

Ensuite, il suffit d'injecter dans la formulation variationnelle les décompositions des solutions dans la base choisie. On obtient ainsi un système linéaire à résoudre, comportant des matrices majoritairement creuses.

### **3.2 Galerkine Discontinu Hybride**

L'inconvénient majeur de la méthode DG, est que, pour un même nombre d'éléments, elle impose un nombre plus élevé de degrés de liberté que pour la méthode d'éléments finis simple.

C'est pour pallier ce problème que la méthode de Galerkine Discontinue Hybride est introduite.

Ce qui distingue cette méthode de la méthode DG, est l'introduction d'une inconnue supplémentaire, appelée variable "hybride". Elle est associée à une condition de continuité sur le flux numérique et comporte une information supplémentaire sur la solution.

Ainsi, le système linéaire global ne fait intervenir que l'inconnue auxiliaire, tandis que les inconnues principales sont calculées par la suite élément par élément. Les degrés de liberté sont alors considérablement réduits en comparaison avec la méthode DG (voir figure 3.1).

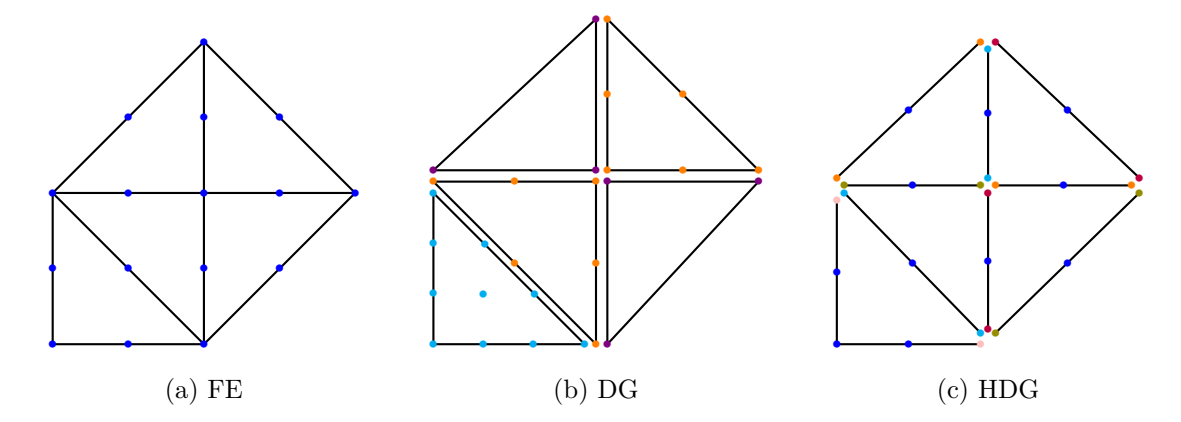

Figure 3.1 – Distribution des degrés de liberté pour les méthodes éléments finis 3.1a, Galerkine discontinues 3.1b et Galerkine discontinues hybrides 3.1c

Les avantages de cette méthode ne se limitent pas à la réduction des degrés de liberté, elle est également appréciée pour ses propriétés de superconvergence.

#### **3.2.1 Procédé**

Dans la formulation variationnelle, qui s'obtient de la même manière que pour la méthode DG, on introduit les traces numériques des solutions, qui seront exprimées à l'aide de la variable hybride et des solutions.

Comme expliqué précédemment, on construit d'abord un système linéaire global à l'aide de la variable hybride et des variables principales. Celles-ci pouvant être réécrites uniquement au moyen de la variable auxiliaire, on obtient ainsi un système global ne dépendant que de cette variable hybride. Grâce aux résultats ainsi obtenus, on calcule les inconnues principales élément par élément.

### **3.3 Application de la méthode HDG**

Nous allons appliquer la méthode HDG sur le modèle des ondes acoustiques/élastiques en une dimension.

#### **3.3.1 Modèle 1D**

En une dimension, les équations d'ondes élastiques et acoustiques sont identiques. Ici,  $\mathbf{x} = (x), v(\mathbf{x}) = v(x)$  et  $\rho(\mathbf{x}) = \rho(x)$ . Dans notre cas,  $\rho(x)$  étant constant, nous notons  $\rho = \rho(x)$ par souci de simplicité.

Nous partons d'abord du problème fort et le transformons pour trouver la formulation variationnelle. Pour cela, nous multiplions nos équations par des fonctions tests et les intégrons. Ensuite, la formule de Green, qui, en 1D n'est autre qu'une intégration par parties, est appliquée à l'une des deux équations et une pénalisation est ajoutée à l'équation restante.

$$
\begin{cases}\n\frac{1}{c^2} i\omega P(x) + \rho \nabla \cdot v(x) = 0 \\
i\omega \rho v(x) + \nabla P(x) = 0\n\end{cases}
$$
\n
$$
\begin{cases}\n\frac{1}{c^2} i\omega P(x) \cdot \xi + \rho \nabla \cdot v(x) \cdot \xi = 0 \\
i\omega \rho v(x) \cdot q + \nabla P(x) \cdot q = 0\n\end{cases}
$$
\n
$$
\begin{cases}\n\frac{1}{c^2} \int_{\Omega} i\omega P(x) \cdot \xi \, dx + \int_{\Omega} \rho \nabla \cdot v(x) \cdot \xi \, dx = 0 \\
\int_{\Omega} i\omega \rho v(x) \cdot q \, dx + \int_{\Omega} \nabla P(x) \cdot q \, dx = 0\n\end{cases}
$$

Ici, la formule de Green nous donne :

$$
\int_{\Omega} \nabla P \cdot q \, dx = -\int_{\Omega} P \cdot \nabla q \, dx + [Pq]
$$
\nGreen

D'où :

$$
\int_{\Omega} i\omega \rho v(x) \cdot q \,dx - \int_{\Omega} P \cdot \nabla q \,dx + [Pq] = 0
$$

Ainsi, nous obtenons :

$$
\begin{cases} \frac{1}{c^2} \int_{\Omega} i\omega P(x) \cdot \xi \,dx + \int_{\Omega} \rho \nabla \cdot v(x) \cdot \xi \,dx = 0 \\ \int_{\Omega} i\omega \rho v(x) \cdot q \,dx - \int_{\Omega} P \cdot \nabla q \,dx + [Pq] = 0 \end{cases}
$$

Nous introduisons maintenant la variable hybride *λ* ∈ R, qui représente la trace numérique de *P*. Nous remplaçons donc *P* par celle-ci sur *∂*Ω. De plus, nous ajoutons à la seconde équation une pénalisation de la forme :

$$
\alpha(\lambda - P) \big|_{\partial\Omega}
$$

avec *α* ∈ ℝ, le terme de pénalisation. D'où :

$$
\begin{cases} \frac{1}{c^2} \int_{\Omega} i\omega P(x) \cdot \xi \,dx + \int_{\Omega} \rho \nabla \cdot v(x) \cdot \xi \,dx + \alpha(\lambda - P) \big|_{\partial \Omega} = 0 \\ \int_{\Omega} i\omega \rho v(x) \cdot q \,dx - \int_{\Omega} P \cdot \nabla q \,dx + [\lambda q] = 0 \end{cases}
$$
\n(3.1)

#### **Notations**

- Maillage T*<sup>h</sup>* du domaine Ω,
- Élément *K* du maillage T*<sup>h</sup>* (segments en 1D, triangles en 2D, tétraèdres en 3D),
- Face *F* de l'élément *K* (points en 1D, arêtes en 2D, faces en 3D),
- Ensemble  $\mathcal{F}(K)$  des faces de  $K$ ,
- Union de toutes les faces de bord F*<sup>b</sup>* = *∂K* ∩ *∂*Ω,
- Union de toutes les faces internes F*<sup>i</sup>* = *∂K* \ *∂*Ω,
- Ensemble de toutes les faces du maillage  $\mathcal{F}_h = F_i \cup F_b$ ,
- Normale sortante *n* de l'élément *K*,
- *Pp*(*D*), l'ensemble des polynômes de degré au plus *p* sur le domaine *D*,
- $-V^p(K)$  est l'espace  $P_p(K)$  pour chaque  $K \in \mathcal{T}_h$ .

Grâce à ces définitions, nous pouvons ainsi définir les espaces suivants :

$$
V_h^p = \{ v \in L^2(\Omega) : v|_K \in V^p(K), \forall K \in \mathcal{T}_h \}
$$
  

$$
M_h^p = \{ \eta \in L^2(\Omega) : \eta|_F \in P_p(F), \forall F \in \mathcal{F}_h \}
$$

Nous considérons maintenant (3.1) sur un élément *K* du maillage  $\mathcal{T}_h$  et nous imposons la continuité de la composante normale de la trace numérique de *v*. Nous obtenons ainsi la formulation variationnelle suivante :

Trouver 
$$
(v^K, P^K, \lambda) \in (V_h^p(K), V_h^p(K), M_h^p)
$$
 tels que,  $\forall (\xi, q, \eta) \in (V_h^p(K), V_h^p(K), M_h^p)$ ,  

$$
\begin{cases}\n\frac{1}{c^2} \int_K i\omega \frac{P^K}{\rho} \cdot \xi + \int_K \nabla \cdot v^K \cdot \xi + \alpha(\lambda - P^K) \cdot \xi \big|_{\partial K} = 0 \\
\int_K i\omega \rho v^K \cdot q - \int_K P^K \cdot \nabla q + [\lambda \cdot q]_{\partial K} = 0 \text{ sur } K \setminus \mathcal{F}_b \\
\int_K i\omega \rho v^K \cdot q - \int_K P^K \cdot \nabla q = -P_0 \cdot q \text{ sur } K \cap \mathcal{F}_b\n\end{cases}
$$
(3.2)

avec

$$
\{P\} = \frac{P^+ + P^-}{2}
$$

*P* <sup>+</sup> défini sur *K*+, *P* <sup>−</sup> défini sur *K*−, *K*<sup>+</sup> et *K*<sup>−</sup> éléments voisins

Pour plus de détails sur l'obtention de la dernière équation, aussi appelée condition de transmission, voir  $[1,$  chapitre 3.

#### **3.3.2 Discrétisation**

Nous choisissons les fonctions de base de Lagrange comme fonctions tests :

$$
\xi = \varphi_i^K \qquad q = \varphi_i^K
$$

et décomposons nos variables principales dans cette même base de Lagrange :

$$
v^K = \sum_j v_j^K \varphi_j^K \qquad P^K = \sum_j P_j^K \varphi_j^K
$$

Il faut noter qu'à partir de la 2D, la variable hybride est décomposée à l'aide de fonctions de P1,P2, etc. Or, en 1D ce n'est pas le cas et les valeurs de *λ* considérées sont tout simplement ses valeurs en les points du maillage. Ainsi, nous avons  $(\lambda = \lambda_k, k = 1, \dim(\mathcal{F}_h))$  et sa fonction de test associée  $\eta = 1$ .

On obtient ainsi :

$$
\begin{cases}\n\frac{i\omega}{\rho c^2} \mathbb{M}^K P^K + \mathbb{D}^K v^K - \alpha \mathbb{E}^K P^K + \alpha \mathbb{F}^{1K} \Lambda^K = 0\\ \n\frac{i\omega \rho \mathbb{M}^K v^K - (\mathbb{D}^K)^t P^K + \mathbb{F}^{2K} \Lambda^K = \mathbb{R}^K\n\end{cases} (3.3)
$$

avec

$$
\begin{aligned}\n\mathbb{M}_{i,j}^{K} &= \int_{K} \varphi_{i}^{K} \varphi_{j}^{K} dx \\
\mathbb{D}_{i,j}^{K} &= \int_{K} (\varphi_{i}^{K})' \varphi_{j}^{K} dx \\
\mathbb{E}_{i,i}^{K} &= \varphi_{i}(x_{k+1}) + \varphi_{i}(x_{k}) \\
\mathbb{F}_{i}^{1K} &= (\hat{\varphi}_{i}(0) - \hat{\varphi}_{i}(1)) \\
\mathbb{F}_{i}^{2K} &= (-\hat{\varphi}_{i}(0) - \hat{\varphi}_{i}(1)), \text{ pour tout } K = 2, \dim(\mathcal{F}(K)) - 1 \\
\text{et } \mathbb{F}_{i}^{2K} &= 0 \text{ pour } K = 1 \text{ et } K = \dim(\mathcal{F}(K))\n\end{aligned}
$$

En 1D,  $\mathcal{F}(b) = \{x_1, x_N\}$ ,  $x_1$  et  $x_N$  étant nos deux noeuds délimitant notre domaine. Ainsi après assemblage, R *<sup>K</sup>* s'écrit :  $\overline{P}$ 

$$
\mathbb{R} = -\begin{pmatrix} P_0(x_1) \\ 0 \\ | \\ 0 \\ P_0(x_N) \end{pmatrix}
$$

Nous obtenons donc le système linéaire local suivant :

$$
A^K W^K + C^K \Lambda^K = R^K \tag{3.4}
$$

$$
\Longleftrightarrow W^K = (A^K)^{-1}(R^K - C^K \Lambda^K) \tag{3.5}
$$

$$
A^{K} = \begin{pmatrix} P^{K} \\ v^{K} \end{pmatrix}
$$

$$
A^{K} = \begin{pmatrix} \frac{i\omega}{\rho c^{2}} M^{K} - \alpha \mathbb{E}^{K} & \mathbb{D}^{K} \\ -(\mathbb{D}^{K})^{t} & i\omega \rho M^{K} \end{pmatrix}
$$

$$
C^{K} = \begin{pmatrix} \alpha \mathbb{F}^{1K} \\ \mathbb{F}^{2K} \end{pmatrix}
$$

$$
R^{K} = \begin{pmatrix} 0 \\ \mathbb{R}^{K} \end{pmatrix}
$$

Nous allons maintenant établir la discrétisation de la condition de transmission.

$$
[\![v]\!] + 2\alpha(\lambda - \{P\}) = 0\tag{3.6}
$$

$$
\iff v^{K^{+}}n^{+} + v^{K^{-}}n^{-} + 2\alpha(\lambda - \frac{P^{K^{+}} + P^{K^{-}}}{2}) = 0
$$
\n(3.7)

$$
x_{k}^{-} \xrightarrow{\begin{array}{ccc} n^{+} & x_{k}^{+} & n^{-} & x_{k+1}^{+} \\ - & x_{k+1}^{-} & + \end{array}}
$$

Figure 3.2 – Calcul des normales

Nous avons  $n^+ = -1$  et  $n^- = 1$ , comme montré dans la figure 3.2. Ce qui nous donne :

$$
v^{K^-} - v^{K^+} + 2\alpha(\lambda - \frac{P^{K^+} + P^{K^-}}{2}) = 0
$$

Nous décomposons à nouveau nos variables principales dans la base de Lagrange, et obtenons :

$$
\mathbb{G}_{k+1}^-W^{K^-}+\mathbb{G}_k^+W^{K^+}+2\alpha\lambda_k=0
$$

avec

$$
\mathbb{G}_{k+1}^- = \begin{pmatrix} -\alpha \varphi_j(x_{k+1}^-) & \varphi_{2j}(x_{k+1}^-) \end{pmatrix}
$$

$$
\mathbb{G}_k^+ = \begin{pmatrix} -\alpha \varphi_j(x_k^+) & -\varphi_{2j}(x_k^+) \end{pmatrix}
$$

$$
W^{K \pm} = \begin{pmatrix} P^{K^{\pm}} \\ v^{K^{\pm}} \end{pmatrix}
$$

On additionne ensuite toutes les équations de la condition de transmission sur toutes les faces de chaque élément, élément par élément. Dans notre cas, il s'agit des équations de l'arête gauche et de l'arête droite d'un segment. On obtient ainsi le système suivant :

$$
\sum_{K \in \mathcal{T}_h} \left( \frac{\mathbb{G}_k}{\mathbb{G}_{k+1}} \right)^K W^K + 2\alpha \Lambda^K = 0 \tag{3.8}
$$

Nous injectons enfin (3.4) dans (3.8) et obtenons le système linéaire en Λ *<sup>K</sup>* :

$$
\sum_{K\in\mathcal{T}_h} -\left(\frac{\mathbb{G}_k}{\mathbb{G}_{k+1}}\right)^K (A^K)^{-1} (R^K - C^K \Lambda^K) + 2\alpha \Lambda^K = 0 \tag{3.9}
$$

Ce système peut être réécrit de la manière suivante :

$$
A_{HDG}\Lambda = RHS \tag{3.10}
$$

C'est ainsi que nous obtenons un système linéaire global en Λ.

#### **3.3.3 Conditions aux bords**

Nous choisissons  $P_0 = sin(\frac{\omega}{\zeta}x)$ . Ainsi, nous savons que la pression  $P$  à trouver doit également *c* être de cette forme-là. Quant à la vitesse *v*, la solution exacte se trouve en injectant l'expression exacte de *P* dans (2.2) comme montré ci-dessous.

$$
\begin{cases}\n\frac{1}{c^2} i\omega \sin(\frac{\omega}{c}x) + \rho \nabla \cdot v = 0 \\
i\omega \rho v + \nabla \left(\sin(\frac{\omega}{c}x)\right) = 0\n\end{cases}
$$
\n
$$
i\omega \rho v = \nabla \left(-\sin(\frac{\omega}{c}x)\right)
$$
\n
$$
v = \frac{i}{\rho c} \cos(\frac{\omega}{c}x)
$$
\n(3.11)

On injecte cette expression de *v* dans (2) :

$$
\frac{1}{c^2} i\omega \sin(\frac{\omega}{c}x) + \rho \nabla \cdot \frac{i}{\rho c} \cos(\frac{\omega}{c}x)
$$

$$
= \frac{1}{c^2} i\omega \sin(\frac{\omega}{c}x) - \frac{1}{c^2} i\omega \sin(\frac{\omega}{c}x) = 0
$$

On obtient :

$$
\begin{cases}\nP^{0}(x) = \sin(\frac{\omega}{c}x) \\
v^{0}(x) = \frac{i}{\rho c}\cos(\frac{\omega}{c}x)\n\end{cases}
$$
\n(3.12)

#### **3.3.4 Résultats numériques**

Nous nous plaçons sur le domaine [0*,* 10] et visualisons la partie réelle de la pression P et la solution exacte du problème. Les paramètres physiques choisis sont  $\rho = \mu = 1$  et la pulsation  $\omega = 1$ .

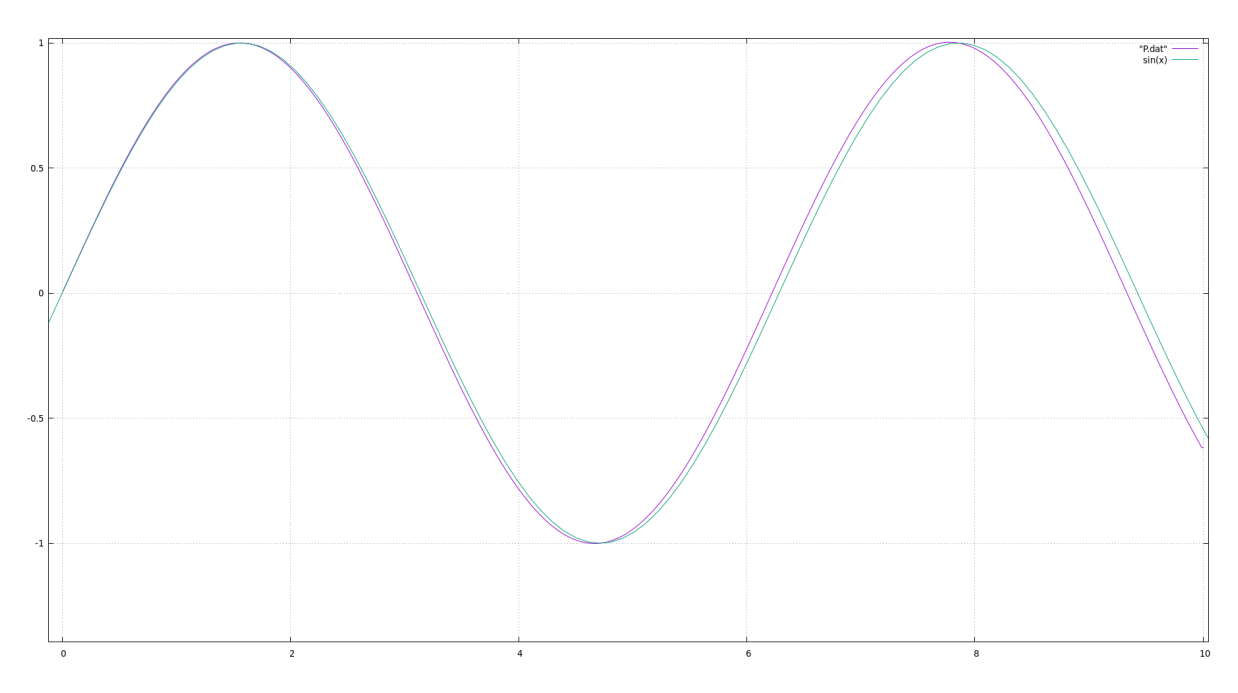

FIGURE  $3.3 - \text{Re}(P)$  solution réelle et exacte

Nos résultats sont assez proches de la solution exacte. En affinant le maillage, la solution numérique tend vers la solution exacte.

# **Chapitre 4**

# **Couplage 1D**

Nous commençons par l'écriture d'un modèle de couplage acoustique-acoustique en une dimension. L'intérêt de cette démarche est de nous permettre de tester nos conditions de couplage rapidement, en les modifiant si nécessaire.

Comme expliqué précédemment, en une dimension les équations élastiques et acoustiques sont identiques. Pour contourner ce problème et pouvoir simuler un couplage élasto-acoustique, nous écrivons deux formulations variationnelles. L'une s'obtient en appliquant la formule de Green sur une équation et une pénalisation sur la seconde, et vice-versa pour l'autre.

### **4.1 Formulations variationnelles**

Voici les deux formulations variationnelles de l'équation des ondes acoustiques, en choisissant *f* = 0, chacune définie sur une partie du domaine. La première est la même qu'établie précédemment dans (3.3.1).

Trouver 
$$
(v^K, P^K, \lambda^+) \in (V_h^p(K), V_h^p(K), M_h^p)
$$
 tels que,  $\forall (\xi, q, \eta) \in (V_h^p(K), V_h^p(K), M_h^p)$ ,  

$$
\begin{cases}\n\frac{1}{c^2} \int_K i\omega \frac{P^K}{\rho} \cdot \xi + \int_K \nabla \cdot v^K \cdot \xi + \alpha(\lambda^+ - P^K) \cdot \xi \big|_{\partial K} = 0 \\
\int_K i\omega \rho v^K \cdot q - \int_K P^K \cdot \nabla q + [\lambda^+ \cdot q]_{\partial K} = 0 \text{ sur } K \setminus \mathcal{F}_b \\
\int_K i\omega \rho v^K \cdot q - \int_K P^K \cdot \nabla q = -P_0 \cdot q \text{ sur } K \cap \mathcal{F}_b\n\end{cases}
$$
(4.1)

*Trouver*  $(v^K, P^K, \lambda^-) \in (V^p_h)$  $W_h^p(K), V_h^p(K), M_h^p$ ) tels que,  $\forall (\xi, q, \eta) \in (V_h^p(K))$  $V_h^p(K), V_h^p(K), M_h^p$ 

$$
\begin{cases}\n\int_{K} i\omega \rho v^{K} \cdot q + \int_{K} \nabla P^{K} \cdot q + \alpha (\lambda^{+} - v^{K} \cdot n)|_{\partial K} = 0 \\
\frac{1}{c^{2}} \int_{K} i\omega \frac{P^{K}}{\rho} \cdot \xi - \int_{K} v^{K} \cdot \nabla \xi + [\lambda^{+} \cdot \xi]_{\partial K} = 0 \text{ sur } K \setminus \mathcal{F}_{b} \\
\frac{1}{c^{2}} \int_{K} i\omega \frac{P^{K}}{\rho} \cdot \xi - \int_{K} v^{K} \cdot \nabla \xi = -v_{0} \cdot \xi \text{ sur } K \cap \mathcal{F}_{b} \\
\lbrack \lbrack P \rbrack \rbrack \cdot \eta + 2\alpha (\lambda^{+} - \{v\}) \cdot \eta = 0\n\end{cases}
$$
\n(4.2)

Nos conditions de raccord à la frontière Γ entre les deux domaines sont :

$$
\llbracket v \rrbracket + 2\alpha(\lambda^+ - \{P\}) = 0 \tag{4.3}
$$

$$
[\![P]\!] + 2\alpha(\lambda^- - \{v\}) = 0\tag{4.4}
$$

### **4.2 Discrétisation ...**

#### **4.2.1 ... du premier problème**

Le premier problème est le même que celui du chapitre précédent et se discrétise ainsi de la même manière.

#### **4.2.2 du second problème**

#### **4.2.3 ... sur l'élément**

On procède de la même manière que pour le premier problème et en utilisant les mêmes notations que précédemment, on obtient :

$$
\begin{cases}\n\begin{aligned}\n\frac{i\omega \rho \mathbb{M}^K v^K + \mathbb{D}^K P^K - \alpha \mathbb{E}^K v^K + \alpha \mathbb{F}^{1K} \Lambda^K = 0 \\
\frac{i\omega}{\rho c^2} \mathbb{M}^K P^K - (\mathbb{D}^K)^t v^K + \mathbb{F}^{2K} \Lambda^K = \mathbb{R}^K\n\end{aligned}\n\end{cases} (4.5)
$$

$$
A^K W^K + C^K \Lambda^K = R^K \tag{4.6}
$$

$$
\Longleftrightarrow W^K = (A^K)^{-1}(R^K - C^K \Lambda^K) \tag{4.7}
$$

$$
a \text{vec } W^K = \begin{pmatrix} v^K \\ P^K \end{pmatrix}
$$

$$
A^K = \begin{pmatrix} i\omega \rho \mathbb{M}^K - \alpha \mathbb{E}^K & \mathbb{D}^K \\ -(\mathbb{D}^K)^t & \frac{i\omega}{\rho c^2} \mathbb{M}^K \end{pmatrix}
$$

$$
C^K = \begin{pmatrix} \mathbb{F}^{2K} \\ \alpha \mathbb{F}^{1K} \end{pmatrix}
$$

#### **4.2.4 ... sur la frontière** *∂K* **entre deux éléments**

Nous allons maintenant établir la discrétisation de la condition de transmission.

$$
[\![P]\!] + 2\alpha(\lambda - \{v\}) = 0\tag{4.8}
$$

$$
\iff P^{K^{+}}n^{+} + P^{K^{-}}n^{-} + 2\alpha(\lambda - \frac{v^{K^{+}} + v^{K^{-}}}{2}) = 0
$$
\n(4.9)

Nous avons  $n^+ = -1$  et  $n^- = 1$ , comme montré dans la figure 3.2. Ce qui nous donne :

$$
P^{K^-} - P^{K^+} + 2\alpha(\lambda - \frac{v^{K^-} + v^{K^+}}{2}) = 0
$$

Nous décomposons à nouveau nos variables dans la base de Lagrange, et obtenons :

$$
\mathbb{G}_{k+1}^-W^{K^-}+\mathbb{G}_k^+W^{K^+}+2\alpha\lambda_k=0
$$

En procédant de la même manière que pour le premier problème, nous obtenons ainsi le système linéaire global en Λ suivant :

$$
\sum_{K \in \mathcal{T}_h} -\left(\frac{\mathbb{G}_k}{\mathbb{G}_{k+1}}\right)^K (A^K)^{-1} (R^K - C^K \Lambda^K) + 2\alpha \Lambda^K = 0
$$

Ce système peut être réécrit de la manière suivante :

$$
A_{HDG}\Lambda = RHS \tag{4.10}
$$

C'est ainsi que nous obtenons un système linéaire global en Λ.

### **4.3 Couplage**

Pour procéder au couplage, on traite dans un premier temps séparément le premier problème sur sa part de domaine, ainsi que le deuxième problème sur sa part de domaine. Pour cela, nous implémentons chacune des formulations en ne tenant compte que d'elle-même. Nous définissons arbitrairement la première formulation dans un domaine fluide et la seconde dans un domaine solide. Ce après quoi, nous implémentons le couplage.

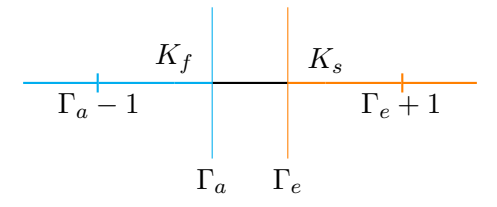

Figure 4.1 – Coefficients à la frontière Γ

Pour cela, nous calculons les coefficients de la matrice correspondants au couplage, sachant que l'arête à la frontière Γ est dédoublée, comme décrit sur la figure 4.1.

Ainsi, les coefficients calculés seront situés en  $(I, J)$  =

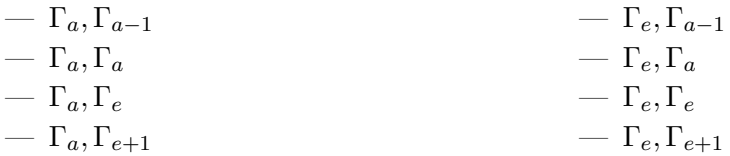

Les conditions de couplage sont :

$$
\begin{cases}\nP_f^K - P_s^K + 2\alpha(\lambda_a - \frac{v_f^K + v_s^K}{2}) &= 0 \text{ sur } \Gamma_a \\
v_f^K - v_s^K + 2\alpha(\lambda_e - \frac{P_f^K + P_s^K}{2}) &= 0 \text{ sur } \Gamma_e\n\end{cases}
$$

Nous avons tout simplement pris les deux conditions de transmissions définies pour chacun des problèmes. On obtient donc exactement les mêmes matrices que précédemment.

Pour notre système linéaire global en Λ similaire à (3.10) et (4.10), on obtient ainsi la matrice *AHDG* suivante :

$$
A_{HDG} = \left(\begin{array}{c} \boxed{A_{hdg}^f} \\ A_{hdg}^f \\ \hline \\ A_{hdg}^s \\ \hline \end{array}\right)
$$

Nous pouvons effectivement observer cette structure dans la figure ci-dessous, et également remarquer le caractère creux de la matrice.

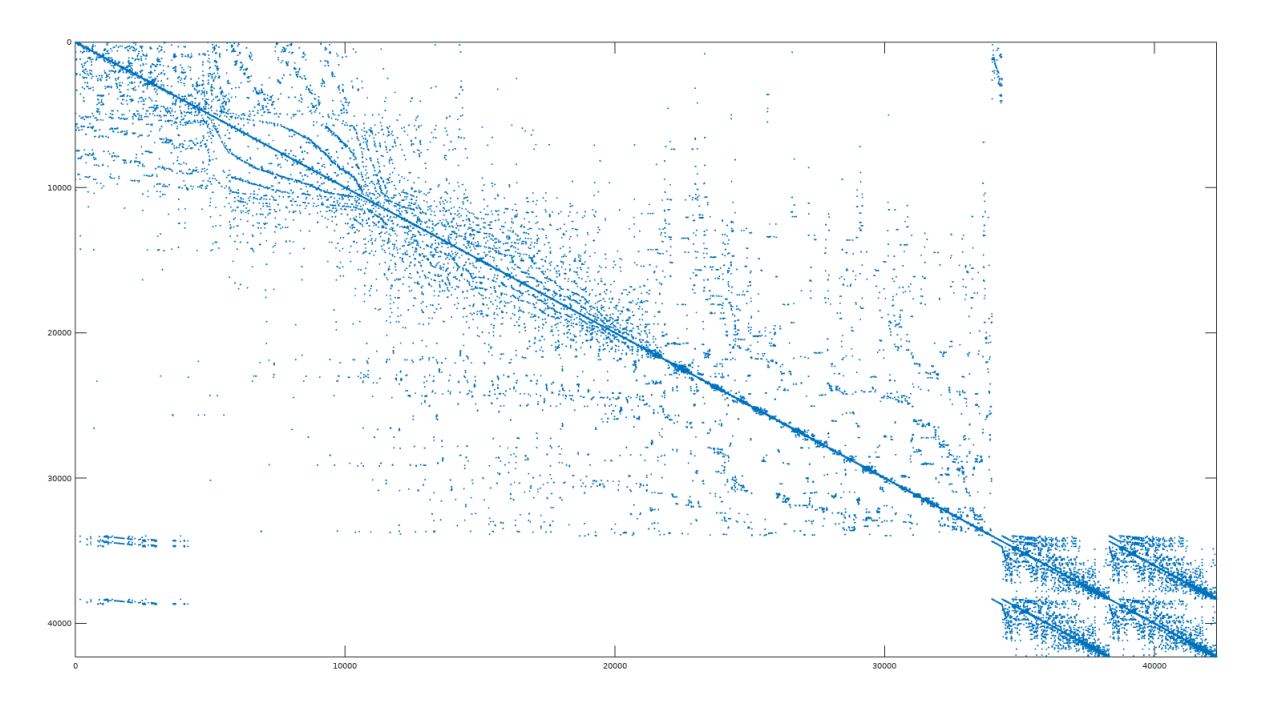

Figure 4.2 – Structure de *AHDG*

# **Chapitre 5**

# **Couplage 2D**

Nous souhaitons à présent généraliser le travail effectué dans le chapitre précédent au cas bidimensionnel. Pour cela, nous commençons par décrire les problèmes élastiques et acoustiques, et traitons ensuite les conditions de couplage.

### **5.1 Problème acoustique**

Notre problème variationnel dans le domaine fluide est :

*Trouver*  $(v, P, \lambda_a)$  *tels que,*  $\forall (\xi, q, \eta)$ *, on ait* 

$$
\begin{cases}\n\frac{1}{c^2} \int_K i\omega \frac{P^K}{\rho} \cdot \xi + \int_K \nabla \cdot v^K \cdot \xi + \int_{\partial K} \alpha (\lambda_a - P^K) \cdot \xi = 0 \\
\int_K i\omega \rho v^K \cdot q - \int_K P^K \cdot \nabla q + \int_{\partial K} \lambda_a \cdot qn = 0 \\
\llbracket v \rrbracket \cdot \eta + 2\alpha (\lambda_a - \{P\}) \cdot \eta = 0\n\end{cases} \tag{5.1}
$$

#### **5.1.1 Discrétisation**

En exprimant nos variables dans la base lagrangienne et après factorisation, nous obtenons, avec les mêmes notations que précédemment :

$$
\begin{cases} \frac{i\omega}{\mu} \mathbb{M}^K P^K + \mathbb{D}_x^K v_x^K + \mathbb{D}_z^K v_z^K + \alpha \sum_l \mathbb{F}_l^K \lambda_a^l - \alpha \sum_l \mathbb{E}_l^K P^K = 0 \\ -i\omega \rho \mathbb{M}^K v_x^K + (\mathbb{D}_x^K)^T P^K - \sum_l \mathbb{Q}_{x,l}^K \lambda_a^l = 0 \\ -i\omega \rho \mathbb{M}^K v_z^K + (\mathbb{D}_z^K)^T P^K - \sum_l \mathbb{Q}_{z,l}^K \lambda_a^l = 0 \end{cases}
$$

$$
\begin{pmatrix} \frac{i\omega}{\mu} \mathbb{M}^K - \alpha \sum_l \mathbb{E}_l^K & \mathbb{D}_x^K \\ (\mathbb{D}_x^K)^T & -i\omega \rho \mathbb{M}^K & 0 \\ (\mathbb{D}_x^K)^T & 0 & -i\omega \rho \mathbb{M}^K \end{pmatrix} \begin{pmatrix} P^K \\ v_x^K \\ v_z^K \end{pmatrix} + \begin{pmatrix} \alpha \mathbb{F}_1^K & \alpha \mathbb{F}_2^K & \alpha \mathbb{F}_3^K \\ -\mathbb{Q}_{x,1}^K & -\mathbb{Q}_{x,2}^K & -\mathbb{Q}_{x,3}^K \\ -\mathbb{Q}_{z,2}^K & -\mathbb{Q}_{z,3}^K \end{pmatrix} \begin{pmatrix} \lambda_a^1 \\ \lambda_a^2 \\ \lambda_a^3 \end{pmatrix} = 0
$$

Ainsi, nous obtenons l'expression de  $W_a^K$  ci-dessous :

$$
\mathbb{A}^K_{acous} W_a^K + \mathbb{C}^K_{acous} \Lambda_a^K = 0 \tag{5.2}
$$

$$
\Longleftrightarrow W_a^K = (A_{acous}^K)^{-1} C_{acous}^K \Lambda_a^K \tag{5.3}
$$

Nous procédons de la même manière pour la condition de transmission :

$$
\int_{\partial K^l} \sum_i \varphi_i \psi_j v_{x,i}^+ n_x^+ + \sum_i \varphi_i \psi_j v_{z,i}^+ n_z^+ + \sum_i \varphi_i \psi_j v_{x,i}^- n_x^- + \sum_i \varphi_i \psi_j v_{z,i}^- n_z^- \tag{5.4}
$$

$$
+2\alpha \sum_{i} \psi_i \psi_j \lambda_{a,i} - \alpha \sum_{i} \varphi_i \psi_j P_i^+ - \alpha \sum_{i} \varphi_i \psi_j P_i^- = 0
$$
\n(5.5)

$$
\begin{pmatrix}\n-\alpha (\mathbb{F}_1^K)^T & (\mathbb{Q}_{x,1}^K)^T & (\mathbb{Q}_{z,1}^K)^T \\
-\alpha (\mathbb{F}_2^K)^T & (\mathbb{Q}_{x,2}^K)^T & (\mathbb{Q}_{z,2}^K)^T \\
-\alpha (\mathbb{F}_3^K)^T & (\mathbb{Q}_{x,3}^K)^T & (\mathbb{Q}_{z,3}^K)^T\n\end{pmatrix}\n\begin{pmatrix}\nP^K \\
v_x^K \\
v_z^K\n\end{pmatrix} +\n\begin{pmatrix}\n2\alpha \mathbb{G}_1^K & 0 & 0 \\
0 & 2\alpha \mathbb{G}_2^K & 0 \\
0 & 0 & 2\alpha \mathbb{G}_3^K\n\end{pmatrix}\n\begin{pmatrix}\n\lambda_a^1 \\
\lambda_a^2 \\
\lambda_a^3\n\end{pmatrix} +\n\mathcal{R}^K = 0
$$
\n(5.6)

où  $\mathcal{R}^K$  rassemble les contributions des éléments voisins

$$
\mathcal{R}^{K_i} = \left( -\alpha(\mathbb{F}_i^{K_i}) \quad \mathbb{Q}_{x,i}^{K_i} \quad \mathbb{Q}_{z,i}^{K_i} \right) W_a^{K_i}
$$

$$
\mathbb{B}^K W_a^K + \mathbb{L}^K \Lambda_a^K + \mathcal{R}^K = 0
$$

On additionne ensuite toutes les équations de la condition de transmission sur toutes les faces de chaque élément, élément par élément. On obtient ainsi le système suivant :

$$
\sum_{K} (A_{HDG}^{K})^{T} \left[ \mathbb{B}^{K} W_{a}^{K} + \mathbb{L}^{K} A_{HDG}^{K} \Lambda_{a} \right] = 0
$$

$$
\sum_{K} (A_{HDG}^{K})^{T} \left[ -\mathbb{B}^{K} (\mathbb{A}^{K})^{-1} \mathbb{C}^{K} + \mathbb{L}^{K} \right] A_{HDG}^{K} \Lambda_{a} = 0
$$

 $Λ<sub>a</sub>$  est le vecteur qui rassemble tous les degrés de liberté de  $λ<sub>a</sub>$ , pour toutes les faces.  $A_{HDG}^K$ est la matrice qui nous permet de sélectionner les degrés de libertés de Λ*<sup>a</sup>* correspondants à l'élément *K*. On a donc :

$$
A_{HDG}^K \Lambda_a = \Lambda_a^K
$$

Pour plus de détails sur cette matrice, voir [1] et [4].

## **5.2 Problème élastique**

Notre problème variationnel dans le domaine solide est :

*Trouver*  $(v, \sigma, \lambda_e)$  *tels que,*  $\forall (w, \xi, \eta)$ *, on ait* 

$$
\begin{cases}\n\int i\omega \rho v \cdot w - \int (\nabla \cdot \sigma) \cdot w + \int \alpha (\lambda_e - v) \cdot w = 0 \\
\int i\omega \sigma : \xi + \int v \cdot \nabla (C\xi) - \int \lambda_e \cdot C\xi = \int f : \xi \\
\llbracket \sigma \rrbracket \cdot \eta + 2\alpha (\lambda_e - \{v\}) \cdot \eta = 0\n\end{cases}
$$
\n(5.7)

#### **5.2.1 Discrétisation**

En exprimant nos variables dans la base lagrangienne et après factorisation, nous obtenons, avec les mêmes notations que précédemment :

$$
\begin{cases}\ni\omega\rho\mathbb{M}^{K}v_{x}^{K}-\mathbb{D}_{x}^{K}\sigma_{xx}-\mathbb{D}_{z}^{K}\sigma_{xz}+\alpha\sum_{l}\mathbb{E}_{l}^{K}v_{x}^{K}-\alpha\sum_{l}\mathbb{F}_{l}^{K}\lambda_{ex}^{l}=0\\i\omega\rho\mathbb{M}^{K}v_{z}^{K}-\mathbb{D}_{x}^{K}\sigma_{xz}-\mathbb{D}_{z}^{K}\sigma_{zz}+\alpha\sum_{l}\mathbb{E}_{l}^{K}v_{z}^{K}-\alpha\sum_{l}\mathbb{F}_{l}^{K}\lambda_{ez}^{l}=0\\i\omega\mathbb{M}^{K}\sigma_{xx}+(\lambda+2\mu)(\mathbb{D}_{x}^{K})^{T}v_{x}^{K}+\lambda(\mathbb{D}_{z}^{K})^{T}v_{z}^{K}-\sum_{l}(\lambda+2\mu)\mathbb{Q}_{xl}^{K}\lambda_{ex}^{l}-\sum_{l}\lambda\mathbb{Q}_{zl}^{K}\lambda_{ez}^{l}=\mathbb{M}^{K}f_{xx}\\i\omega\mathbb{M}^{K}\sigma_{yy}+\lambda(\mathbb{D}_{x}^{K})^{T}v_{x}^{K}+(\lambda+2\mu)(\mathbb{D}_{z}^{K})^{T}v_{z}^{K}-\sum_{l}(\lambda+2\mu)\mathbb{Q}_{zl}^{K}\lambda_{ez}^{l}-\sum_{l}^{\lambda}\lambda\mathbb{Q}_{xl}^{K}\lambda_{ex}^{l}=\mathbb{M}^{K}f_{xz}\\i\omega\mathbb{M}^{K}\sigma_{xy}+\mu\left[(\mathbb{D}_{z}^{K})^{T}v_{x}^{K}+(\mathbb{D}_{x}^{K})^{T}v_{z}^{K}\right]-\sum_{l}\mu(\mathbb{Q}_{zl}^{K}\lambda_{ex}^{l}+\mathbb{Q}_{xl}^{K}\lambda_{ez}^{l})=\mathbb{M}^{K}f_{zz}\n\end{cases}
$$

$$
\left(\begin{matrix} i\omega\rho\mathbb{M}^K + \alpha\sum\limits_l\mathbb{E}^K_l & 0 & -\mathbb{D}^K_x & 0 & -\mathbb{D}^K_z \\ 0 & i\omega\rho\mathbb{M}^K + \alpha\sum\limits_l\mathbb{E}^K_l & 0 & -\mathbb{D}^K_x & -\mathbb{D}^K_z \\ (\lambda + 2\mu)(\mathbb{D}^K_x)^T & \lambda(\mathbb{D}^K_z)^T & i\omega\mathbb{M}^K & 0 & 0 \\ \lambda(\mathbb{D}^K_z)^T & (\lambda + 2\mu)(\mathbb{D}^K_x)^T & 0 & i\omega\mathbb{M}^K & 0 \\ \mu(\mathbb{D}^K_z)^T & \mu(\mathbb{D}^K_x)^T & 0 & 0 & i\omega\mathbb{M}^K \end{matrix}\right) \begin{pmatrix} v_x^K \\ v_z^K \\ \sigma_{xx}^K \\ \sigma_{zz}^K \end{pmatrix} + \\ \left(\begin{matrix} \alpha\mathbb{F}^K_1 & \alpha\mathbb{F}^K_2 & \alpha\mathbb{F}^K_3 & 0 & 0 \\ 0 & 0 & 0 & \alpha\mathbb{F}^K_1 & \alpha\mathbb{F}^K_2 \\ (\lambda + 2\mu)\mathbb{Q}^K_{x,1} & (\lambda + 2\mu)\mathbb{Q}^K_{x,2} & (\lambda + 2\mu)\mathbb{Q}^K_{x,3} & \lambda\mathbb{Q}^K_{z,1} & \lambda\mathbb{Q}^K_{z,2} & \lambda\mathbb{Q}^K_{z,3} \\ \lambda\mathbb{Q}^K_{x,1} & \lambda\mathbb{Q}^K_{x,2} & \lambda\mathbb{Q}^K_{x,3} & (\lambda + 2\mu)\mathbb{Q}^K_{x,1} & (\lambda + 2\mu)\mathbb{Q}^K_{x,2} & (\lambda + 2\mu)\mathbb{Q}^K_{z,3} \\ \mu\mathbb{Q}^K_{x,1} & \mu\mathbb{Q}^K_{x,2} & \mu\mathbb{Q}^K_{x,1} & \mu\mathbb{Q}^K_{x,2} & \mu\mathbb{Q}^K_{x,3} \end{matrix}\right) \begin{pmatrix} i\omega\mathbb{M}^K & 0 & -\mathbb{D}^K_x & 0 \\ \alpha\mathbb{F}^K_1
$$

Ainsi, nous obtenons l'expression de  $W_{e}^K$ ci-dessous :

$$
\mathbb{A}_{elas}^K W_e^K + \mathbb{C}_{elas}^K \Lambda_e^K = 0 \tag{5.8}
$$

$$
\Longleftrightarrow W_e^K = (A_{elas}^K)^{-1} C_{elas}^K \Lambda_e^K \tag{5.9}
$$

Nous procédons de la même manière pour la condition de transmission :

$$
\begin{cases}\n\int_{\partial K^{l}} \sum_{i} \varphi_{i} \psi_{j} n_{x}^{+} \sigma_{xx,i} + \sum_{i} \varphi_{i} \psi_{j} n_{z}^{+} \sigma_{xz,i} + \sum_{i} \varphi_{i} \psi_{j} n_{x}^{-} \sigma_{xx,i} + \sum_{i} \varphi_{i} \psi_{j} n_{z}^{-} \sigma_{xz,i} \\
+ 2\alpha \sum_{i} \psi_{i} \psi_{j} \lambda_{ex,i} - \alpha \sum_{i} \varphi_{i} \psi_{j} v_{x,i}^{+} - \alpha \sum_{i} \varphi_{i} \psi_{j} v_{x,i}^{-} = 0 \\
\int_{\partial K^{l}} \sum_{i} \varphi_{i} \psi_{j} n_{x}^{+} \sigma_{xz,i} + \sum_{i} \varphi_{i} \psi_{j} n_{z}^{+} \sigma_{zz,i} + \sum_{i} \varphi_{i} \psi_{j} n_{x}^{-} \sigma_{xz,i} + \sum_{i} \varphi_{i} \psi_{j} n_{z}^{-} \sigma_{zz,i} \\
+ 2\alpha \sum_{i} \psi_{i} \psi_{j} \lambda_{ez,i} - \alpha \sum_{i} \varphi_{i} \psi_{j} v_{z,i}^{+} - \alpha \sum_{i} \varphi_{i} \psi_{j} v_{z,i}^{-} = 0\n\end{cases}
$$
\n
$$
\begin{cases}\n(\mathbb{Q}_{x,l}^{K^{+}})^{T} \sigma_{xx}^{K^{+}} + (\mathbb{Q}_{z,l}^{K^{+}})^{T} \sigma_{xx}^{K^{+}} + (\mathbb{Q}_{x,l}^{K^{-}})^{T} \sigma_{xx}^{K^{-}} + (\mathbb{Q}_{z,l}^{K^{-}})^{T} \sigma_{xz}^{K^{-}} \\
+ 2\alpha \mathbb{G}_{l}^{K} \lambda_{ex} - \alpha (\mathbb{F}_{l}^{K^{+}})^{T} v_{x}^{K^{+}} - \alpha (\mathbb{F}_{l}^{K^{-}})^{T} v_{x}^{K^{-}} = 0 \\
(\mathbb{Q}_{x,l}^{K^{+}})^{T} \sigma_{xz}^{K^{+}} + (\mathbb{Q}_{z,l}^{K^{+}})^{T} \sigma_{zz}^{K^{+}} + (\mathbb{Q}_{x,l}^{K^{-}})^{T} \sigma_{zz}^{K^{-}} \\
+ 2\alpha \mathbb{G}_{l}^{K} \lambda_{ez} - \alpha (\mathbb{F}_{l}^{K^{+}}
$$

$$
\begin{pmatrix}\n-\alpha(\mathbb{F}_1^K)^T & 0 & (\mathbb{Q}_{x,1}^K)^T & 0 & (\mathbb{Q}_{z,1}^K)^T \\
-\alpha(\mathbb{F}_2^K)^T & 0 & (\mathbb{Q}_{x,2}^K)^T & 0 & (\mathbb{Q}_{z,2}^K)^T \\
-\alpha(\mathbb{F}_3^K)^T & 0 & (\mathbb{Q}_{x,3}^K)^T & 0 & (\mathbb{Q}_{z,3}^K)^T \\
0 & -\alpha(\mathbb{F}_1^K)^T & 0 & (\mathbb{Q}_{z,1}^K)^T & (\mathbb{Q}_{x,1}^K)^T \\
0 & -\alpha(\mathbb{F}_2^K)^T & 0 & (\mathbb{Q}_{z,2}^K)^T & (\mathbb{Q}_{x,2}^K)^T \\
0 & -\alpha(\mathbb{F}_3^K)^T & 0 & (\mathbb{Q}_{z,3}^K)^T & (\mathbb{Q}_{x,2}^K)^T \\
0 & -\alpha(\mathbb{F}_3^K)^T & 0 & (\mathbb{Q}_{z,3}^K)^T & (\mathbb{Q}_{x,3}^K)^T\n\end{pmatrix}\n\begin{pmatrix}\n\frac{\partial}{\partial x} \\
\frac{\partial}{\partial x} \\
\frac{\partial}{\partial x} \\
\frac{\partial}{\partial x} \\
\frac{\partial}{\partial x} \\
\frac{\partial}{\partial x} \\
\frac{\partial}{\partial x} \\
\frac{\partial}{\partial x} \\
\frac{\partial}{\partial x} \\
\frac{\partial}{\partial x} \\
\frac{\partial}{\partial x} \\
\frac{\partial}{\partial x} \\
\frac{\partial}{\partial x} \\
\frac{\partial}{\partial x} \\
\frac{\partial}{\partial x} \\
\frac{\partial}{\partial x} \\
\frac{\partial}{\partial x} \\
\frac{\partial}{\partial x} \\
\frac{\partial}{\partial x} \\
\frac{\partial}{\partial x} \\
\frac{\partial}{\partial x} \\
\frac{\partial}{\partial x} \\
\frac{\partial}{\partial x} \\
\frac{\partial}{\partial x} \\
\frac{\partial}{\partial x} \\
\frac{\partial}{\partial x} \\
\frac{\partial}{\partial x} \\
\frac{\partial}{\partial x} \\
\frac{\partial}{\partial x} \\
\frac{\partial}{\partial x} \\
\frac{\partial}{\partial x} \\
\frac{\partial}{\partial x} \\
\frac{\partial}{\partial x} \\
\frac{\partial}{\partial x} \\
\frac{\partial}{\partial x} \\
\frac{\partial}{\partial x} \\
\frac{\partial}{\partial x} \\
\frac{\partial}{\partial x} \\
\frac{\partial}{\partial x} \\
\frac{\partial}{\
$$

$$
\mathcal{R}^K = \begin{pmatrix} \mathcal{R}_x^{K_1} \\ \mathcal{R}_x^{K_2} \\ \mathcal{R}_x^{K_3} \\ \mathcal{R}_z^{K_2} \\ \mathcal{R}_z^{K_3} \end{pmatrix} \tag{5.12}
$$

avec

$$
\mathcal{R}_x^{K_i} = \left( -\alpha (\mathbb{F}_i^{K_i})^T \quad 0 \quad (\mathbb{Q}_{x,i}^{K_i})^T \quad 0 \quad (\mathbb{Q}_{z,i}^{K_i})^T \right) W_e^{K_i} \tag{5.13}
$$

et

$$
\mathcal{R}_z^{K_i} = \begin{pmatrix} 0 & -\alpha (\mathbb{F}_i^{K_i})^T & 0 & (\mathbb{Q}_{z,i}^{K_i})^T & (\mathbb{Q}_{x,i}^{K_i})^T \end{pmatrix} W_e^{K_i} \tag{5.14}
$$

$$
\mathbb{B}^K W_e^K + \mathbb{L}^K \Lambda_e^K + \mathcal{R}^K = 0 \tag{5.15}
$$

On additionne ensuite toutes les équations de la condition de transmission sur toutes les faces de chaque élément, élément par élément. On obtient ainsi le système suivant :

$$
\sum_{K} (A_{HDG}^{K})^{T} \left[ \mathbb{B}^{K} W_{e}^{K} + \mathbb{L}^{K} A_{HDG}^{K} \Lambda_{e} \right] = 0
$$

$$
\sum_{K} (A_{HDG}^{K})^{T} \left[ -\mathbb{B}^{K} (\mathbb{A}^{K})^{-1} \mathbb{C}^{K} + \mathbb{L}^{K} \right] A_{HDG}^{K} \Lambda_{e} = 0
$$

## **5.3 Conditions de couplage**

Les conditions de couplage élasto-acoustique en 2D sont :

$$
\begin{cases}\n\int_{\Gamma_a} v_f \cdot n - v_s \cdot n + 2\alpha (\lambda_a - P) \cdot \eta = 0 \\
\int_{\Gamma_e} P n + \sigma n + 2\alpha (\lambda_e - v_s) \cdot \eta = 0\n\end{cases}
$$
\n(5.16)

Nous procédons de la même manière qu'en 1D. Nous traitons donc chaque problème séparément sur sa part de domaine, et traitons par la suite le couplage. Pour cela, nous dédoublons les arêtes à l'interface comme précédemment.

#### **5.3.1 Discrétisation sur le domaine solide**

Nous remplaçons nos variables par leurs décompositions dans la base lagrangienne :

$$
\begin{cases}\n\int_{\Gamma_e} \sum_i P_i \varphi_i \psi_j n_x + \sum_i \sigma_{xx} \varphi_i \psi_j n_x - \sum_i \sigma_{xz} \varphi_i \psi_j n_z + 2\alpha \sum_i \lambda_{ex,i} \psi_i \psi_j - 2\alpha \sum_i v_{sx,i} \varphi_i \psi_j n_x = 0 \\
\int_{\Gamma_e} \sum_i P_i \varphi_i \psi_j n_z + \sum_i \sigma_{xz} \varphi_i \psi_j n_x - \sum_i \sigma_{zz} \varphi_i \psi_j n_z + 2\alpha \sum_i \lambda_{ez,i} \psi_i \psi_j - 2\alpha \sum_i v_{sz,i} \varphi_i \psi_j n_z = 0\n\end{cases}
$$

Ce qui nous donne, avec les mêmes notations que précédemment :

$$
\begin{cases} \mathbb{Q}_{x}^{K^{T}} P + \mathbb{Q}_{x}^{K^{T}} \sigma_{xx} + \mathbb{Q}_{z}^{K^{T}} \sigma_{xz} + 2\alpha \mathbb{G}^{K} \lambda_{ex} - 2\alpha \mathbb{F}^{K^{T}} v_{sx} = 0 \\ \mathbb{Q}_{z}^{K^{T}} P + \mathbb{Q}_{x}^{K^{T}} \sigma_{xz} + \mathbb{Q}_{z}^{K^{T}} \sigma_{zz} + 2\alpha \mathbb{G}^{K} \lambda_{ez} - 2\alpha \mathbb{F}^{K^{T}} v_{sz} = 0 \end{cases}
$$

$$
\begin{pmatrix} \mathbb{Q}_{x}^{K^{T}} & 0 & 0 \\ \mathbb{Q}_{z}^{K^{T}} & 0 & 0 \end{pmatrix} \mathbb{W}_{a}^{K} + \begin{pmatrix} -2\alpha \mathbb{F}^{K^{T}} & 0 & \mathbb{Q}_{x}^{K^{T}} \\ 0 & -2\alpha \mathbb{F}^{K^{T}} & 0 & \mathbb{Q}_{z}^{K^{T}} \\ 0 & 2\alpha \mathbb{G}^{K} \end{pmatrix} \lambda_{e} = 0
$$

Enfin, en remplaçant  $W_a^K$  et  $W_e^K$  par leurs valeurs respectives, nous obtenons en  $\Gamma_e$ :

$$
\begin{aligned}\n&\begin{pmatrix}\n-\mathbb{Q}_{x}^{K^{T}} & 0 & 0 \\
-\mathbb{Q}_{z}^{K^{T}} & 0 & 0\n\end{pmatrix} (\mathbb{A}_{acous}^{K})^{-1} \mathbb{C}_{acous}^{K} \Lambda_{a} \\
& + \begin{pmatrix}\n2\alpha \mathbb{F}^{K^{T}} & 0 & -\mathbb{Q}_{x}^{K^{T}} \\
0 & 2\alpha \mathbb{F}^{K^{T}} & 0 & -\mathbb{Q}_{z}^{K^{T}} \\
0 & 2\alpha \mathbb{G}^{K}\n\end{pmatrix} (\mathbb{A}_{elas}^{K})^{-1} \mathbb{C}_{elas}^{K} \Lambda_{e} \\
& + \begin{pmatrix}\n2\alpha \mathbb{G}^{K} & 0 \\
0 & 2\alpha \mathbb{G}^{K}\n\end{pmatrix} \lambda_{e} = 0\n\end{aligned}
$$

#### **5.3.2 Discrétisation sur le domaine fluide**

Nous remplaçons nos variables par leurs décompositions dans la base lagrangienne :

$$
\begin{cases}\n\int_{\Gamma_a} \sum_i v_{fx,i} \varphi_i \psi_j n_x + \sum_i v_{fz,i} \varphi_i \psi_j n_z - \sum_i v_{sx,i} \varphi_i \psi_j n_x - \sum_i v_{sz,i} \varphi_i \psi_j n_z \\
+ 2\alpha \sum_i \lambda_{a,i} \psi_i \psi_j - 2\alpha \sum_i P_i \varphi_i \psi_j = 0\n\end{cases}
$$

Ce qui nous donne, avec les notations définies précédemment :

$$
\mathbb{Q}_{x}^{K^{T}}v_{fx} + \mathbb{Q}_{z}^{K^{T}}v_{fx} - \mathbb{Q}_{x}^{K^{T}}v_{sx} - \mathbb{Q}_{z}^{K^{T}}v_{sz} + 2\alpha \mathbb{G}^{K}\lambda_{a} - \alpha \mathbb{F}^{K^{T}}P = 0
$$
  

$$
(-2\alpha \mathbb{F}^{K^{T}} \quad \mathbb{Q}_{x}^{K^{T}} \quad \mathbb{Q}_{z}^{K^{T}}) \mathbb{W}_{a}^{K} + (-\mathbb{Q}_{x}^{K^{T}} \quad -\mathbb{Q}_{z}^{K^{T}} \quad 0 \quad 0 \quad 0)W_{e}^{K} + 2\alpha \mathbb{G}^{K}\lambda_{a} = 0
$$

Enfin, en remplaçant  $W_a^K$  et  $W_e^K$  par leurs valeurs respectives, nous obtenons en  $\Gamma_e$ :

$$
\begin{array}{ccc} & (2\alpha \mathbb{F}^{K^T} & -\mathbb{Q}_x^{K^T} & -\mathbb{Q}_z^{K^T})(\mathbb{A}_{acous}^K)^{-1}\mathbb{C}_{acous}^K \Lambda_a \\ + (\mathbb{Q}_x^{K^T} & \mathbb{Q}_z^{K^T} & 0 & 0 & 0)(\mathbb{A}_{elas}^K)^{-1}\mathbb{C}_{elas}^K \Lambda_e \\ + 2\alpha \mathbb{G}^K \lambda_a = 0 & & \end{array}
$$

# **Chapitre 6**

# **Couplage 3D**

Les formulations variationnelles et les systèmes linéaires sont analogues à ceux trouvés en 2D. Ils peuvent être retrouvés dans [1]. Ce qui nous intéresse ici sont plutôt les conditions de couplage et leur discrétisation.

Les conditions de couplage sont les mêmes qu'en 2D. Nos vecteurs solutions, quant à eux, s'écrivent :

$$
W_{a}^{K} = \begin{pmatrix} P^{K} \\ v_{x}^{K} \\ v_{y}^{K} \\ v_{z}^{K} \end{pmatrix}
$$

$$
W_{e}^{K} = \begin{pmatrix} v_{x}^{K} \\ v_{y}^{K} \\ v_{z}^{K} \\ \sigma_{xx}^{K} \\ \sigma_{xy}^{K} \\ \sigma_{xy}^{K} \\ \sigma_{xy}^{K} \\ \sigma_{yz}^{K} \\ \sigma_{yz}^{K} \\ \sigma_{yz}^{K} \\ \sigma_{yz}^{K} \\ \sigma_{yz}^{K} \\ \sigma_{yz}^{K} \\ \end{pmatrix}
$$

Nous avons ainsi en Γ*<sup>a</sup>* de manière similaire au cas 2D :

$$
\begin{array}{ccc}(-2\alpha\mathbb{F}^{K^T}&\mathbb{Q}_x^{K^T}&\mathbb{Q}_y^{K^T}&\mathbb{Q}_z^{K^T})W_a^{K}\\+(\mathbb{Q}_x^{K^T}&\mathbb{Q}_y^{K^T}&\mathbb{Q}_z^{K^T}&0&0&0&0&0&0\end{array}W_e^{K}\\+2\alpha\mathbb{G}^K\lambda_a=0
$$

Et nous obtenons en Γ*<sup>e</sup>* :

$$
\begin{aligned} &\begin{pmatrix} \mathbb{Q}_{x}^{K^{T}} & 0 & 0 & 0 \\ \mathbb{Q}_{y}^{K^{T}} & 0 & 0 & 0 \\ \mathbb{Q}_{z}^{K^{T}} & 0 & 0 & 0 \end{pmatrix} W_{a}^{K} \\ &+\begin{pmatrix} -2\alpha \mathbb{F}^{K^{T}} & 0 & 0 & 0 \\ 0 & -2\alpha \mathbb{F}^{K^{T}} & 0 & 0 & \mathbb{Q}_{y}^{K^{T}} & 0 & \mathbb{Q}_{z}^{K^{T}} \\ 0 & 0 & -2\alpha \mathbb{F}^{K^{T}} & 0 & 0 & \mathbb{Q}_{y}^{K^{T}} & 0 & \mathbb{Q}_{z}^{K^{T}} \\ 0 & 0 & -2\alpha \mathbb{F}^{K^{T}} & 0 & 0 & \mathbb{Q}_{z}^{K^{T}} & 0 & \mathbb{Q}_{z}^{K^{T}} \end{pmatrix} W_{e}^{K} \\ &+\begin{pmatrix} 2\alpha \mathbb{G}^{K} & 0 & 0 \\ 0 & 2\alpha \mathbb{G}^{K} & 0 \\ 0 & 0 & 2\alpha \mathbb{G}^{K} \end{pmatrix} \lambda_{e} = 0 \end{aligned}
$$

# **Chapitre 7**

# **Résultats numériques**

Dans ce chapitre nous allons présenter les différents résultats numériques obtenus au cours de ce stage.

### **7.1 Cas 1D**

Pour l'implémentation, nous avons utilisé les nombreux outils déjà présents dans le code Hou10ni, tels que les outils permettant le calcul des fonctions de base, le calcul des matrices élémentaires, l'utilisation de MUMPS, etc.

Les paramètres physiques choisis sont  $\rho = \mu = 1$ . Le domaine étudié est [−10*,* 10] avec une interface en 0.

Les résultats sont visualisés à l'aide de Gnuplot.

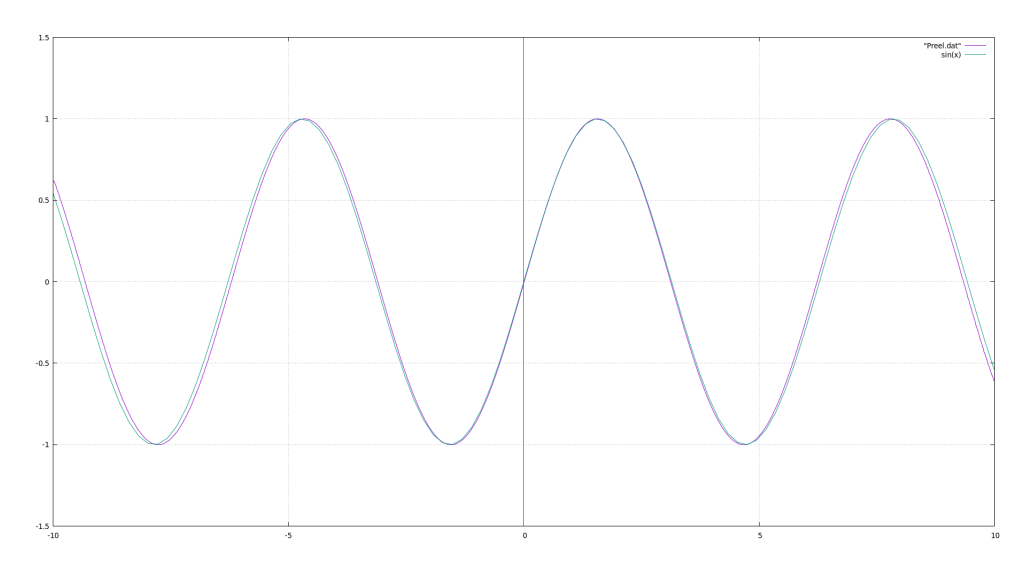

Figure 7.1 – Couplage de la pression P

Sur la figure ci-dessus, nous visualisons la pression P sur un domaine couplé, ainsi que la solution exacte. L'interface du domaine est représentée à l'aide d'une droite rouge et le domaine est maillé avec 2000 points. Les fonctions de base utilisées sont dans *P*2.

Nous pouvons voir que le couplage est relativement réussi. En effet, la solution numérique est proche de la solution exacte, qui correspond ici à la courbe verte.

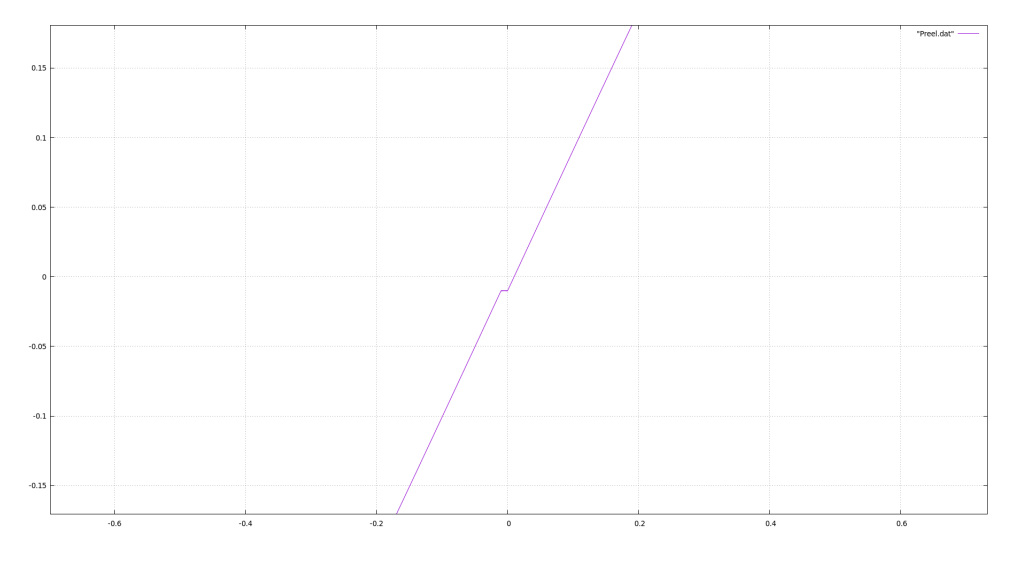

Figure 7.2 – Discontinuité à l'interface

Cependant, nous remarquons qu'une discontinuité très visible est présente, comme nous pouvons le voir sur la figure ci-dessus.

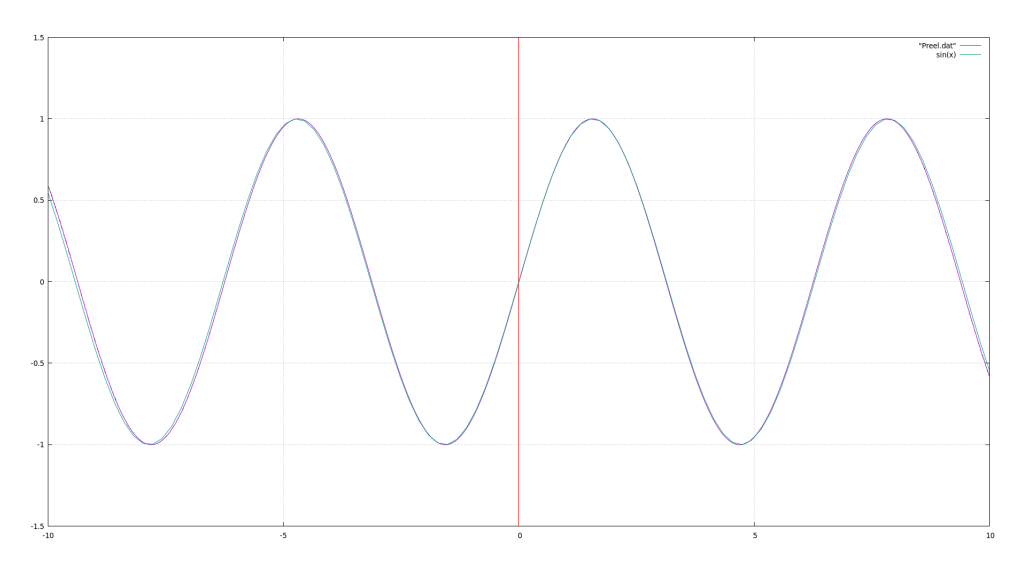

Figure 7.3 – Couplage de la pression P

Sur la figure ci-dessus, nous visualisons encore la pression P sur un domaine couplé, ainsi que la solution exacte. Le domaine est, cette fois-ci, maillé avec 4000 points.

Nous remarquons qu'en affinant le maillage, la solution numérique se rapproche davantage de la solution exacte, ce qui est cohérent.

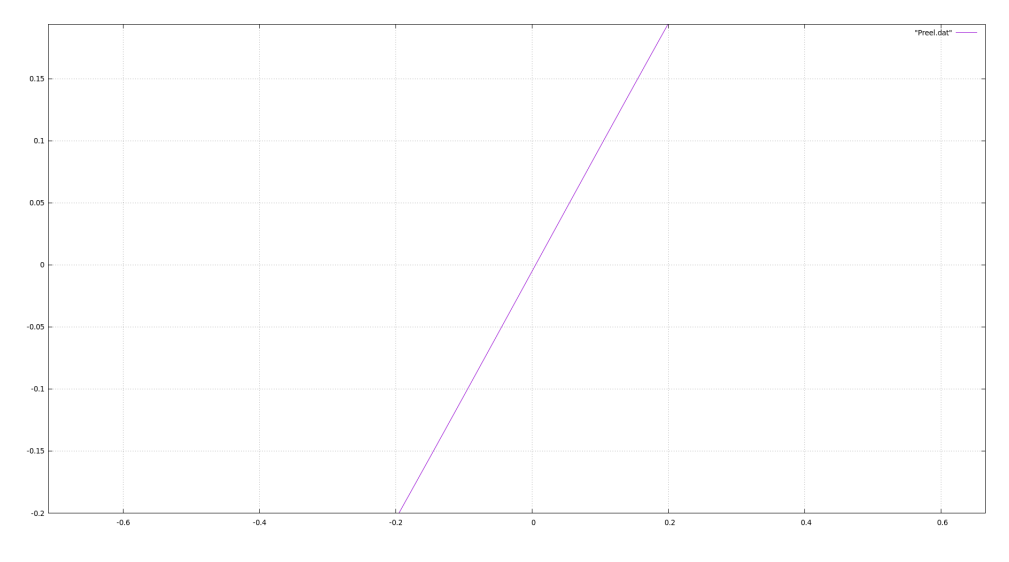

Figure 7.4 – Discontinuité à l'interface

De plus, la discontinuité n'est plus visible, comme nous pouvons le voir sur la figure ci-dessus.

### **7.2 Cas 2D**

Dans les codes Hou10ni, les implémentations des problèmes élastiques et acoustiques étaient déjà présents. Étaient également présents, les outils permettant de renuméroter les éléments du domaine en accord avec la structure imposée par le couplage. J'ai donc eu pour objectif d'implémenter le calcul de la partie couplage de la matrice globale.

Ici, nous travaillons avec deux domaines circulaires, dont l'un est imbriqué dans l'autre. La couronne externe correspond au domaine fluide et la couronne interne correspond au domaine solide.

Sur le bord libre de la couronne externe, nous choisissons des conditions aux bords de Neumann. Quant à l'interface des deux couronnes, nous choisissons des Conditions aux Limites Absorbantes.

Les paramètres physiques choisis sont :  $\rho = 1$  et  $C =$  $\sqrt{ }$  $2420000$  4840000 0 4840000 2420000 0 0 0 1210000  $\setminus$  $\cdot$ Nous travaillons ici avec la pulsation  $\omega = 2\pi f = 2\pi 15.915 = 100$ .

Nous comparons les résultats que nous avons obtenus avec les solutions analytiques présentes dans le code IPDG (Interior Penalty Discontinuous Galerkine) de Hou10ni. Seules la pression acoustique et la vitesse élastique sont fournis par ce code.

Les résultats sont visualisés à l'aide de ParaView.

Voici les maillages utilisés pour la modélisation de notre domaine :

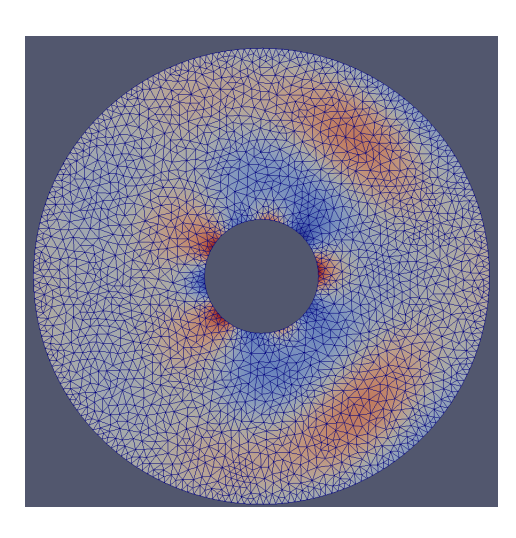

Figure 7.5 – Maillage p-adaptatif

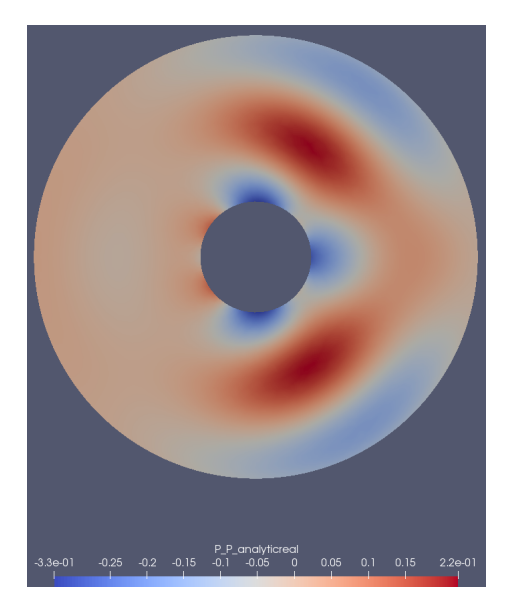

FIGURE 7.7 –  $\operatorname{Re}(P)$  solution analytique

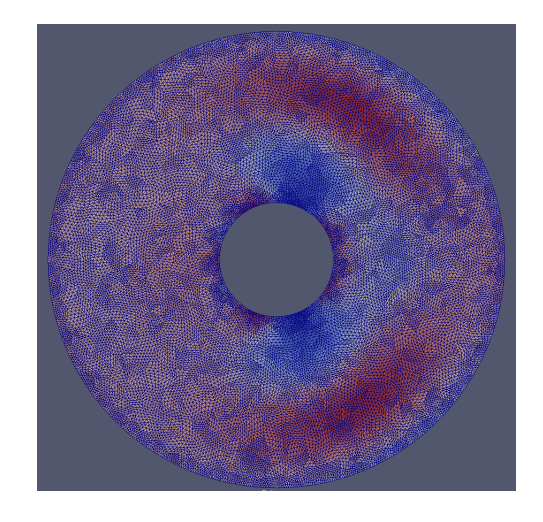

FIGURE 7.6 – Maillage non adaptatif avec fonctions de base *P*<sup>3</sup>

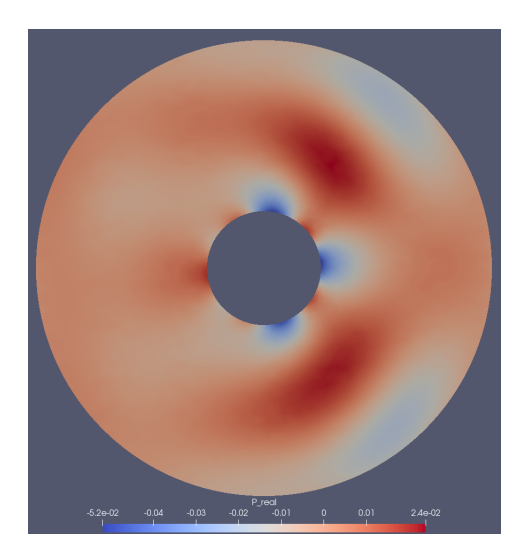

FIGURE  $7.8 - \text{Re}(P)$  solution numérique avec p-adaptivité

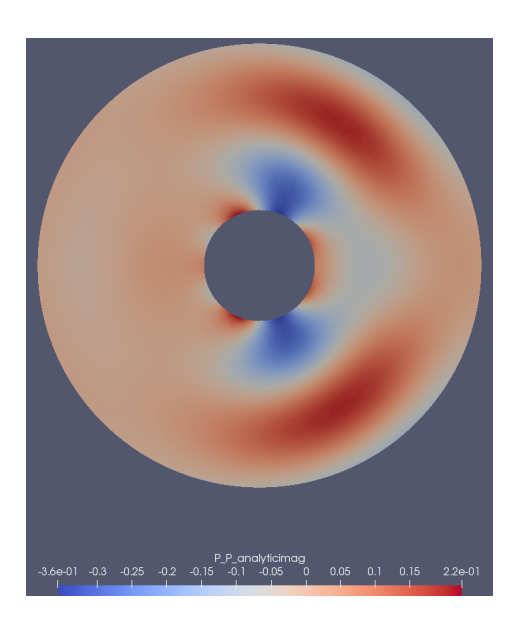

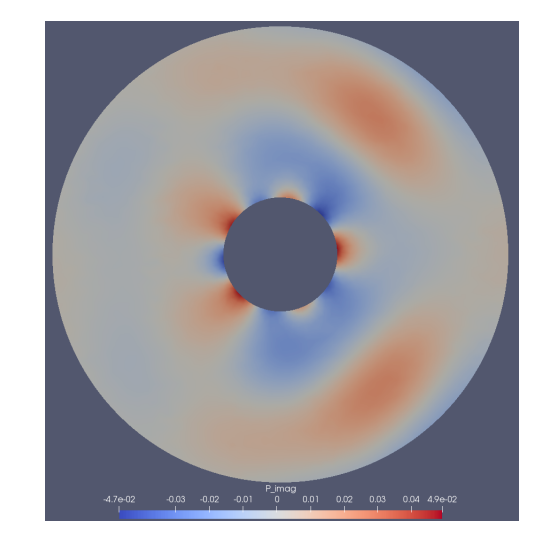

FIGURE  $7.10 - Im(P)$  solution numérique avec p-adaptivité

FIGURE  $7.9 - Im(P)$  solution analytique

Sur les résultats ci-dessus, nous observons les parties réelles et imaginaires de la pression analytique et numérique. Nous remarquons qu'avec la p-adaptivité, les résultats numériques et analytiques sont ressemblants mais pas suffisamment proches.

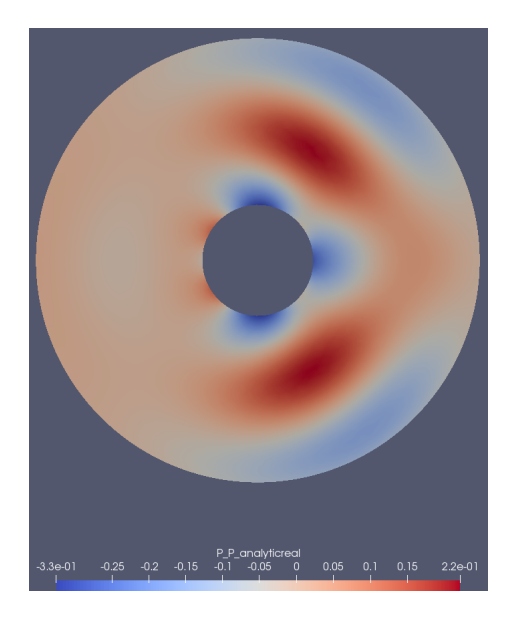

FIGURE  $7.11 - Re(P)$  solution analytique

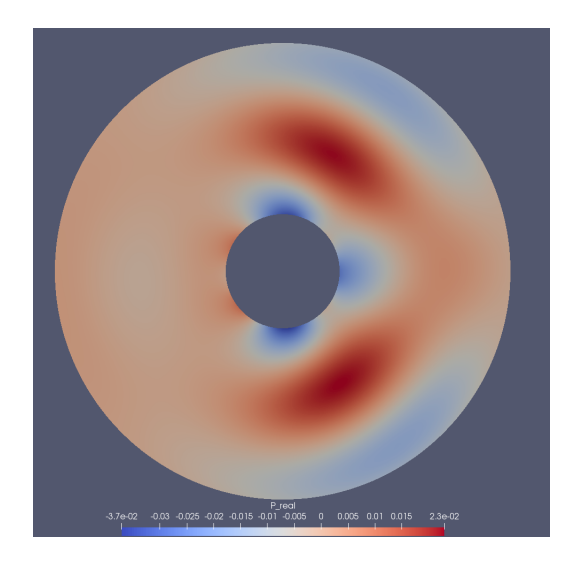

FIGURE  $7.12 - \text{Re}(P)$  solution numérique sans P adaptivité

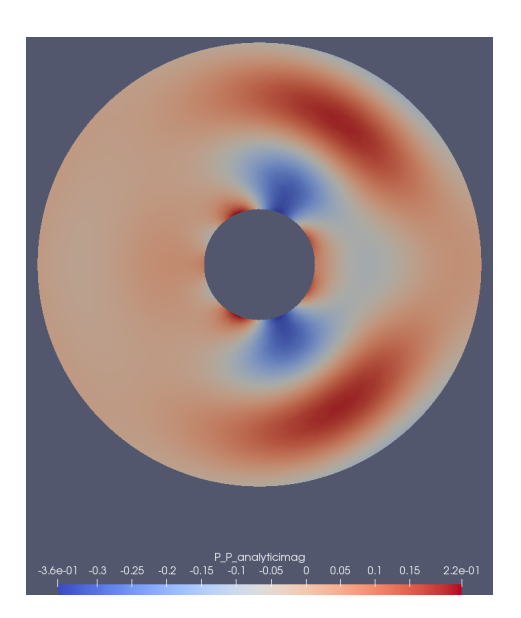

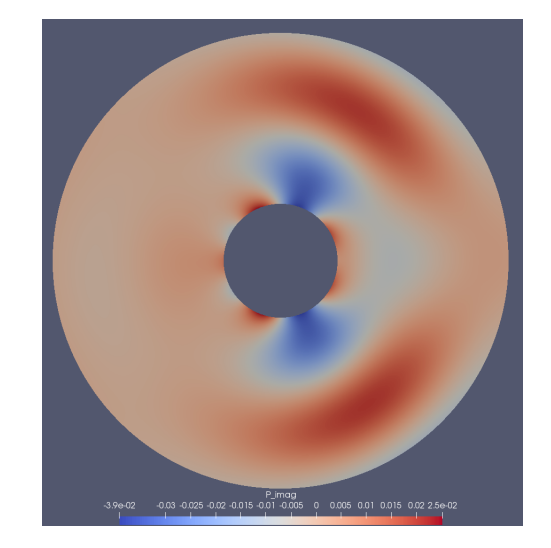

FIGURE  $7.14 - Im(P)$  solution numérique sans P adaptivité

FIGURE  $7.13 - Im(P)$  solution analytique

Sur les figures ci-dessus, nous observons également la pression analytique et numérique, cependant sans p-adaptivité dans ce dernier cas. Nous pouvons remarquer que les résultats sont bien meilleurs et proche de la solution analytique.

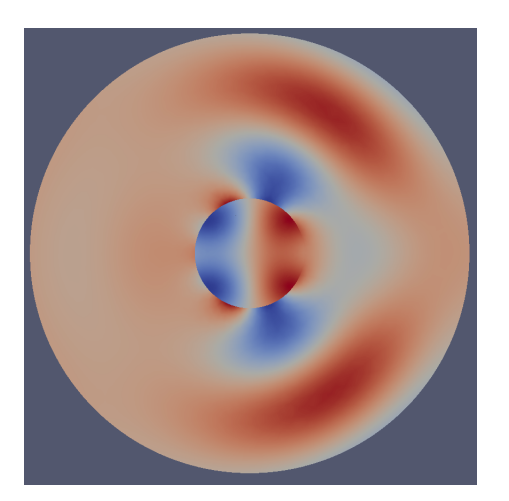

FIGURE  $7.15 - P$  et V, solutions analytiques FIGURE  $7.16 - P$  et V, solutions numériques

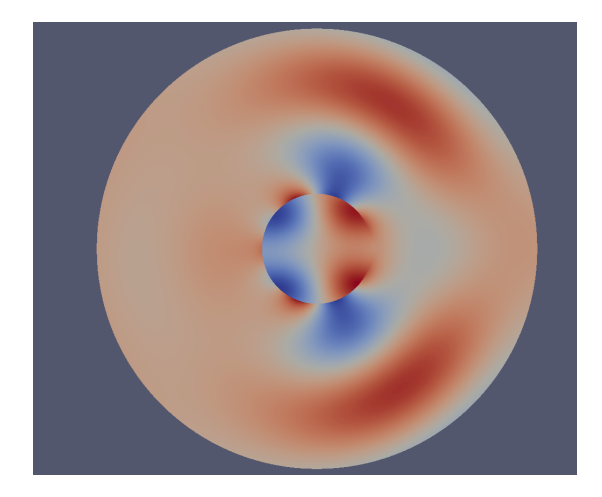

Sur les résultats ci-dessus, nous visualisons la pression acoustique ainsi que la vitesse élastique de notre couplage. Nous pouvons remarquer que la solution numérique est proche de la solution analytique. Pour confirmer cela, nous pouvons voir l'erreur relative entre la solution numérique et analytique calculée ci-dessous.

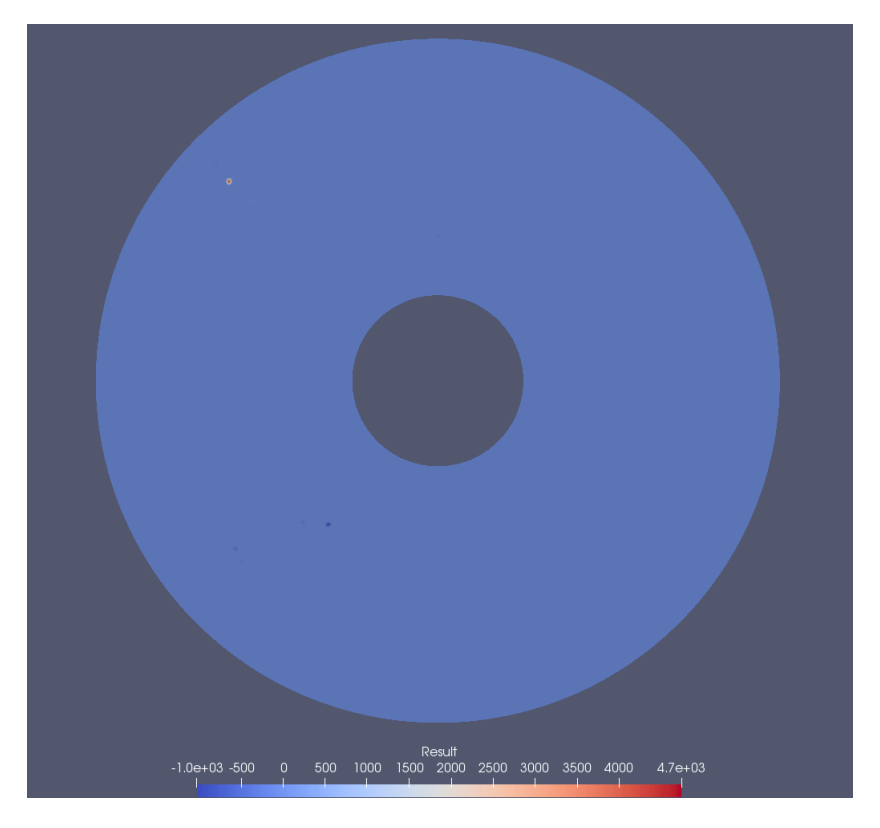

Figure 7.17 – Erreur relative

En dehors de quelques discontinuités fortes, l'erreur reste relativement faible.

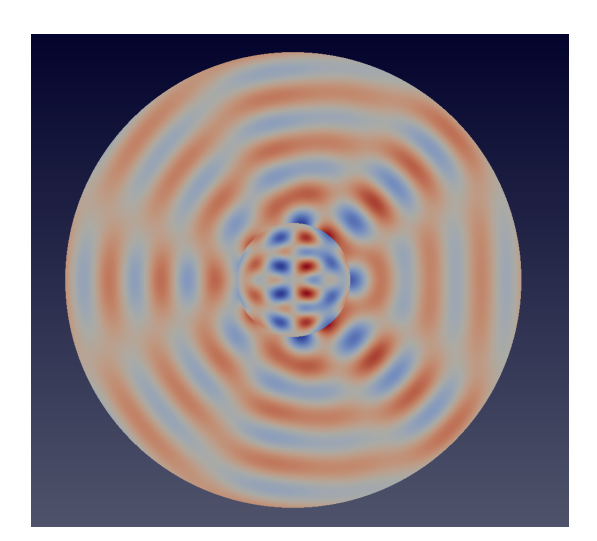

Figure 7.18 – Solution analytique 50Hz Figure 7.19 – Solution numérique 50Hz

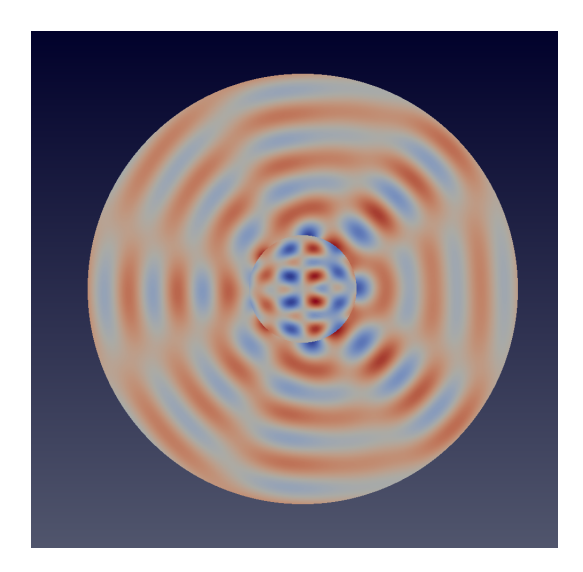

Les résultats ci-dessus sont des résultats pour une fréquence différente, *f* = 50Hz. Nous remarquons que la solution numérique reste proche de la solution numérique pour des fréquences différentes.

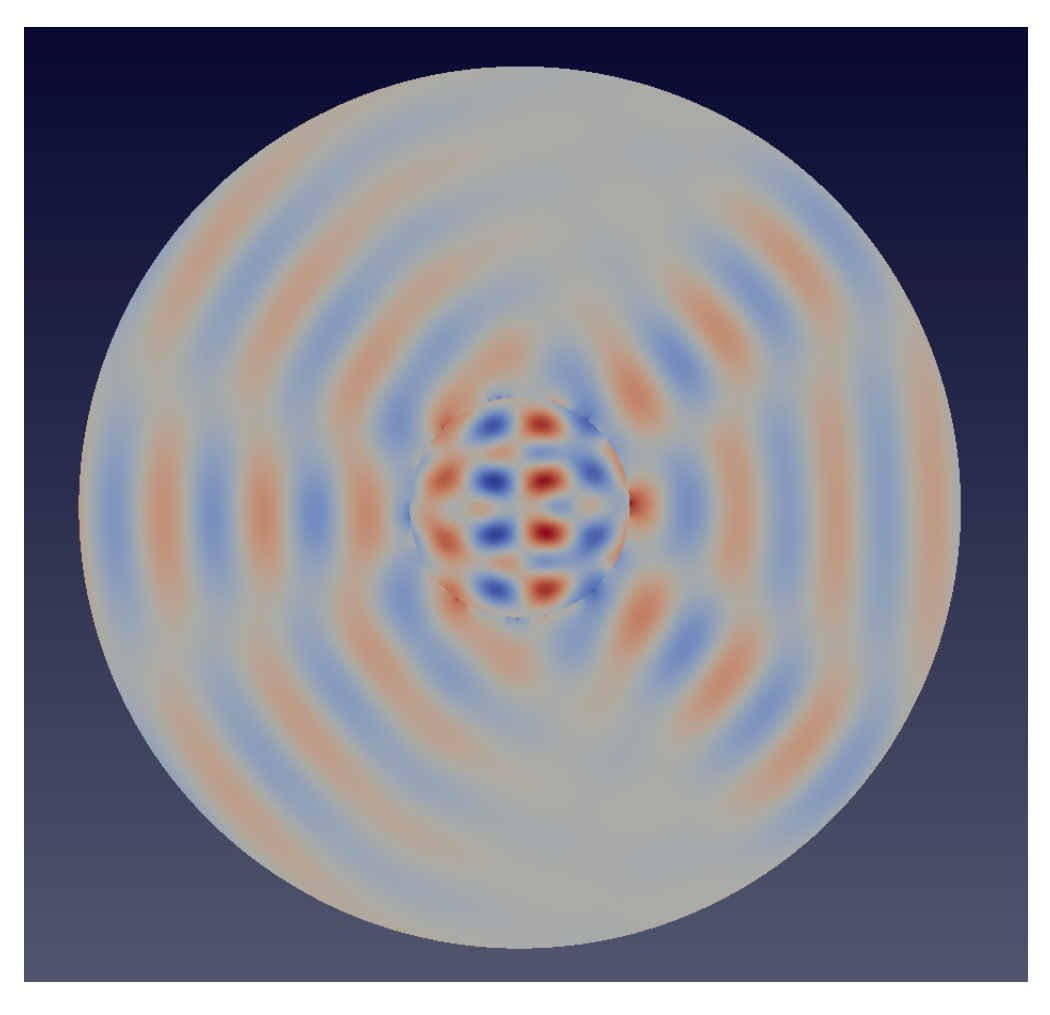

Figure 7.20 – Vitesses dans le domaine fluide et solide

Sur la figure ci-dessus, nous pouvons remarquer la continuité entre la vitesse dans le domaine fluide et la vitesse dans le domaine solide.

### **7.3 Cas 3D**

Contrairement au cas 2D, en 3D une partie des outils nécessaires n'avait pas encore été implémentée au début du stage. Ainsi, j'ai eu pour objectif d'implémenter les outils de renumérotation des éléments du domaine, le calcul de la partie couplage de la matrice globale, etc.

Malheureusement, par manque de temps et problèmes de mémoire, il m'a été impossible d'obtenir des résultats probants pour le cas 3D.

# **Chapitre 8**

# **Conclusion**

Je vais présenter le déroulement du stage, ainsi que les difficultés que j'ai pu rencontrer, mais également les points positifs de chacune des étapes.

### **8.1 Grille de déroulement du stage**

Voici une grille présentant le déroulement du stage.

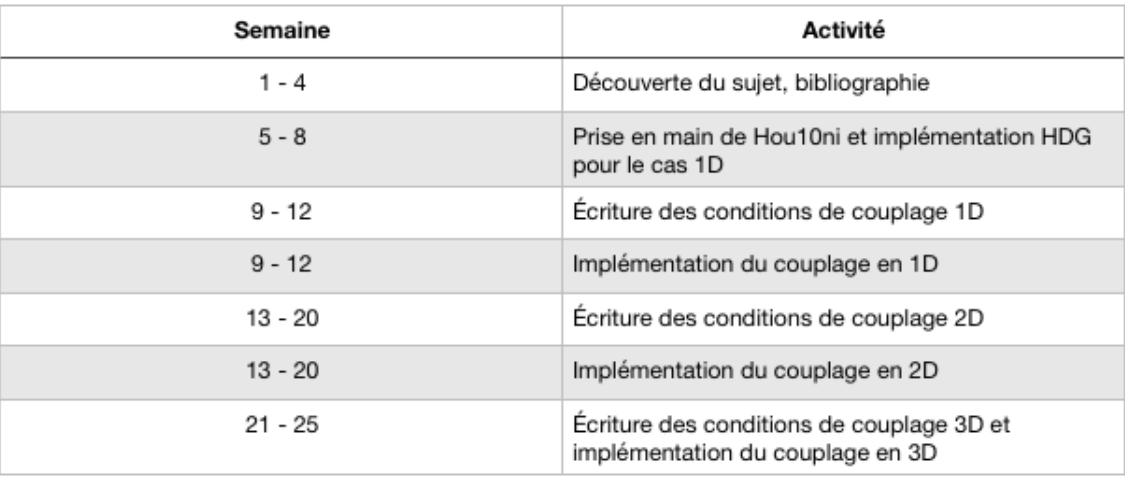

Figure 8.1 – Grille de déroulement

La partie bibliographie a été moins longue que je ne le prévoyais. En effet, les thèses mises à disposition, ainsi que l'aide de mes tuteurs de stage et de l'équipe m'a permis de comprendre rapidement les méthodes au coeur de mon stage.

Les parties qui consistent en la recherche des conditions de couplage a été extrêmement enrichissante. En effet, en nous basant sur des principes physiques et des travaux antérieurs, nous avons écrit ces conditions par nous-mêmes et cela m'a procuré un sentiment de satisfaction.

Les parties implémentations étaient intéressantes, mais ne l'étaient pas autant que les parties

évoquées précédemment. En effet, j'ai appris à utiliser des bibliothèques dont je n'avais pas forcément connaissance et ai appris beaucoup de choses d'un point de vue implémentation. Cependant, les périodes de débogage étaient assez longues et frustrantes.

### **8.2 Perspectives**

Les points pouvant être améliorés sont les suivants :

- cas 3D
- p-adaptivité
- calculs d'erreurs
- Les points qu'il serait intéressant d'aborder sont les suivants :
- couplage de deux domaines, dont l'un est composé de quadrangles et l'autre de tetraèdres
- portage du code dans le code de Total

Ce stage a été extrêmement intéressant et se plaçait parfaitement dans la continuité de ma formation en Génie Mathématique.

# **Annexe A**

# **Définitions**

**Tenseur :** désigne un objet qui s'exprime dans un espace vectoriel. C'est un objet abstrait, dont les coordonnées sont modifiées lors du passage d'une base à une autre.

**Tenseur des déformations :** est un tenseur symétrique d'ordre 2, servant à décrire l'état de déformation local résultant de contraintes.

**Tenseur des contraintes :** est un tenseur d'ordre 2 qui caractérise les efforts intérieurs.

**h-adaptivité :** séparer les éléments en gardant le degré *p* fixé

**p-adaptivité :** augmenter le degré *p* sur les éléments

**Superconvergence :** une méthode est dite superconvergente, lorsqu'elle converge plus vite que prévu.

**Module d'élasticité isostatique :** constante qui relie la contrainte au taux de déformation

# **Table des figures**

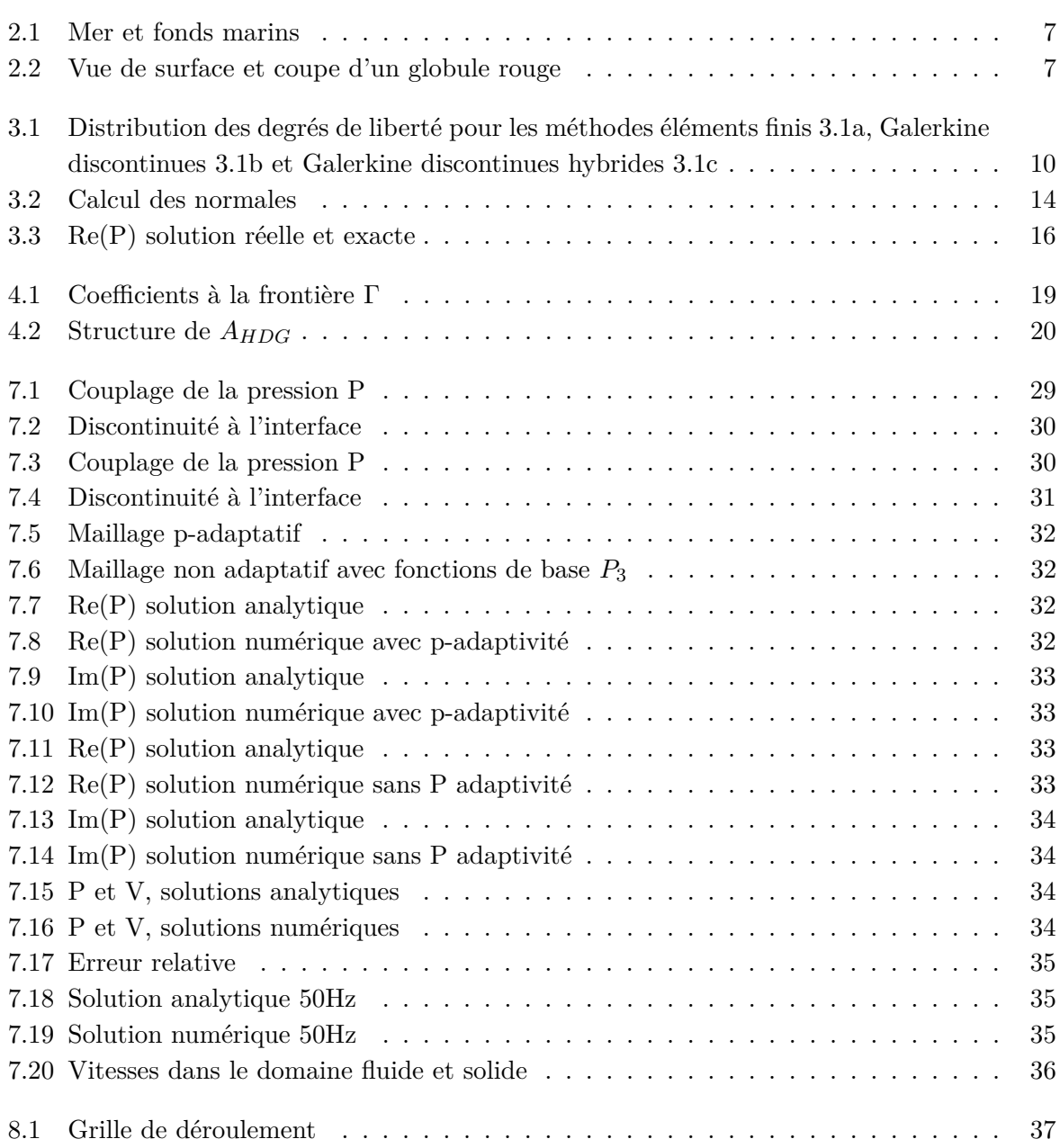

# **Bibliographie**

- [1] BONNASSE-GAHOT. Simulation de la propagation d'ondes élastiques en domaine fréquentiel par des méthodes galerkine discontinues. [https://tel.archives-ouvertes.fr/](https://tel.archives-ouvertes.fr/tel-01292824/document) [tel-01292824/document](https://tel.archives-ouvertes.fr/tel-01292824/document).
- [2] COCKBURN, GOPALAKRISHNAN, and LAZAROV. Unified hybridization of discontinuous galerkin methods for second order elliptic problems. [https://pdfs.](https://pdfs.semanticscholar.org/f152/41694a2c9d5221bd24a1860acf4430030916.pdf) [semanticscholar.org/f152/41694a2c9d5221bd24a1860acf4430030916.pdf](https://pdfs.semanticscholar.org/f152/41694a2c9d5221bd24a1860acf4430030916.pdf).
- [3] GERALD. Méthode de galerkin discontinue et intégrations explicites-implicites en temps basées sur un découplage des degrés de liberté. applications au système des équations de navierstokes. [https://tel.archives-ouvertes.fr/tel-00943621/PDF/These\\_2013\\_sGERALD.](https://tel.archives-ouvertes.fr/tel-00943621/PDF/These_2013_sGERALD.pdf) [pdf](https://tel.archives-ouvertes.fr/tel-00943621/PDF/These_2013_sGERALD.pdf).
- [4] KIRBY, SHERWIN, and COCKBURN. To cg or to hdg : A comparative study. *Springer Science*. [https://www.sci.utah.edu/publications/kirby11/Kirby\\_JSC2011.pdf](https://www.sci.utah.edu/publications/kirby11/Kirby_JSC2011.pdf).
- [5] TERRANA, VILOTTE, and GUILLOT. A spectral hybridizable discontinuous galerkin method for elastic–acoustic wave propagation. *Geophysical Journal International*. https://www.researchgate.net/publication/323377659\_A\_spectral\_hybridizable [discontinuous\\_Galerkin\\_method\\_for\\_elastic-acoustic\\_wave\\_propagation](https://www.researchgate.net/publication/323377659_A_spectral_hybridizable_discontinuous_Galerkin_method_for_elastic-acoustic_wave_propagation).
- [6] TERRASSE and ABBOUD. Modélisation des phénomènes de propagation d'ondes. *Programme d'approfondissement - Sciences de l'ingénieur, Simulation et Modélisation*. [https:](https://www.math.u-bordeaux.fr/~abachelo/Abboud-Terrasse.pdf) [//www.math.u-bordeaux.fr/~abachelo/Abboud-Terrasse.pdf](https://www.math.u-bordeaux.fr/~abachelo/Abboud-Terrasse.pdf).